# Package 'MOEADr'

January 8, 2023

Type Package

Title Component-Wise MOEA/D Implementation

Description Modular implementation of Multiobjective Evolutionary Algorithms based on Decomposition (MOEA/D) [Zhang and Li (2007), [<DOI:10.1109/TEVC.2007.892759>](https://doi.org/10.1109/TEVC.2007.892759)] for quick assembling and testing of new algorithmic components, as well as easy replication of published MOEA/D proposals. The full framework is documented in a paper published in the Journal of Statistical Software [[<doi:10.18637/jss.v092.i06>](https://doi.org/10.18637/jss.v092.i06)].

Version 1.1.3

Date 2023-01-06

Imports FNN, assertthat

Suggests smoof, scatterplot3d, MASS, grDevices, irace, testthat, knitr, rmarkdown, emoa, ggplot2, reshape2, pkgdown

**Depends**  $R (= 3.4.0)$ 

Author Felipe Campelo [aut, cre], Lucas Batista [com], Claus Aranha [aut]

Maintainer Felipe Campelo <fcampelo@ufmg.br>

License GPL-2

Encoding UTF-8

RoxygenNote 7.2.1

VignetteBuilder knitr

URL <https://fcampelo.github.io/MOEADr/>

BugReports <https://github.com/fcampelo/MOEADr/issues>

NeedsCompilation no

Repository CRAN

Date/Publication 2023-01-08 14:50:05 UTC

# R topics documented:

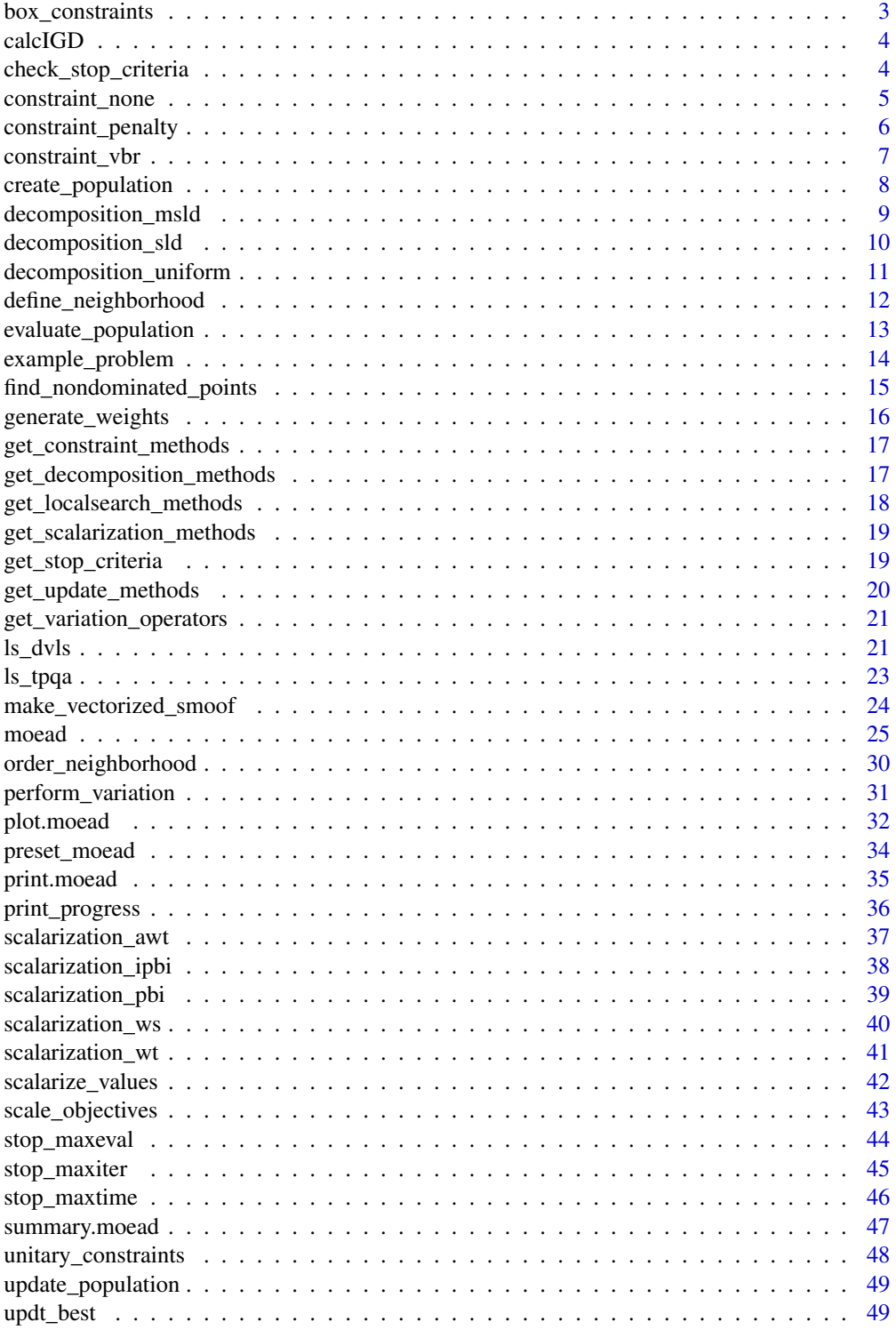

### <span id="page-2-0"></span>box\_constraints 3

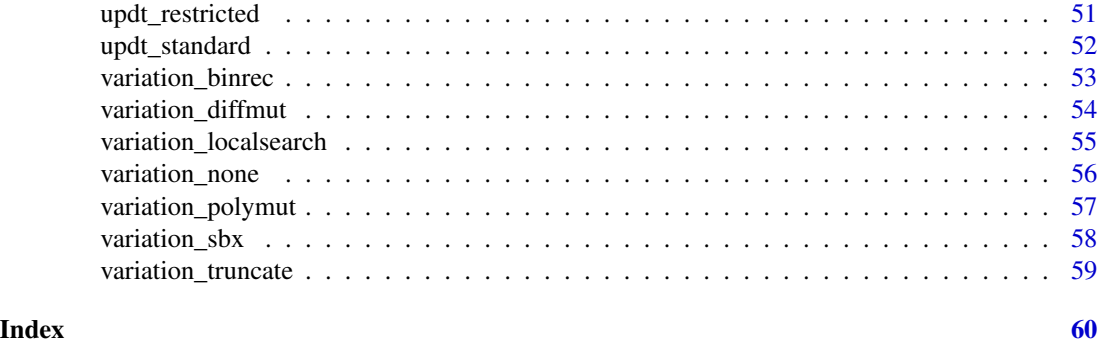

box\_constraints *Box constraints routine*

### Description

Calculates the constraint values and violations when only box constraints are present.

#### Usage

box\_constraints(X, ...)

#### Arguments

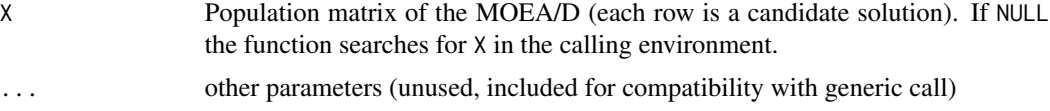

### Details

This routine calculates the constraint values and violations for a population matrix in the MOEA/D. Each row of the matrix is considered as a candidate solution. This routine expects the candidate solutions to be standardized, i.e., that the variable limits given in problem\$xmin and problem\$xmax are mapped to 0 and 1, respectively.

### Value

List objective containing a matrix of constraint values Cmatrix, a matrix of individual constraint violations Vmatrix, and a vector of total constraint violations v.

#### References

<span id="page-3-0"></span>

## Description

Calculate IGD

### Usage

calcIGD(Y, Yref)

### Arguments

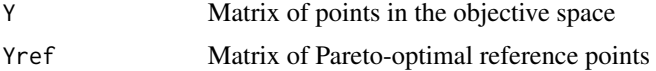

### Value

igd value (scalar)

check\_stop\_criteria *Stop criteria for MOEA/D*

## Description

Verifies stop criteria for the MOEADr package.

### Usage

```
check_stop_criteria(stopcrit, call.env)
```
### Arguments

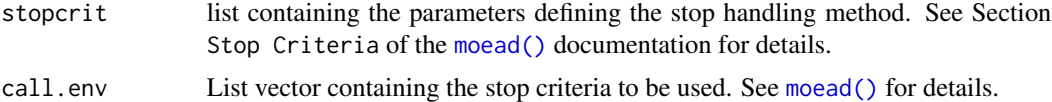

### Details

This routine is intended to be used internally by [moead\(\)](#page-24-1), and should not be called directly by the user.

### Value

Flag keep.running, indicating whether the algorithm should continue (TRUE) or terminate (FALSE).

### <span id="page-4-0"></span>constraint\_none 5

#### References

F. Campelo, L.S. Batista, C. Aranha (2020): The MOEADr Package: A Component-Based Framework for Multiobjective Evolutionary Algorithms Based on Decomposition. Journal of Statistical Software [doi:10.18637/jss.v092.i06](https://doi.org/10.18637/jss.v092.i06)

constraint\_none *NULL constraint handling method for MOEA/D*

### **Description**

Construct the preference index matrix based only on performance values.

#### Usage

```
constraint_none(B, bigZ, bigV, ...)
```
### Arguments

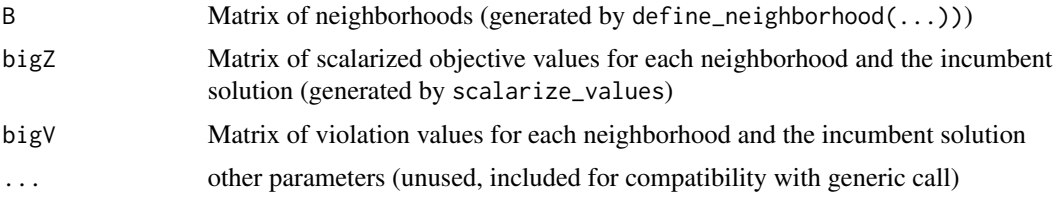

#### Details

This function ignores the violation values when constructing the preference index matrix, using only the scalarized performance values.

#### Value

[ N x (T+1) ] matrix of preference indices. Each row i contains a permutation of  $\{1, 2, \ldots, (T+1)\}$ , where  $1, \ldots, T$  correspond to the solutions contained in the neighborhood of the i-th subproblem, B[i, ], and T+1 corresponds to the incumbent solution for that subproblem. The order of the permutation is defined by the increasing values of  $f(xk)$ , where  $f(xk)$  is the aggregation function value of the k-th solution being compared.

### References

<span id="page-5-0"></span>constraint\_penalty *"Penalty" constraint handling method for MOEA/D*

#### Description

Uses the Penalty Function constraint handling method to generate a preference index for the MOEADr framework.

#### Usage

```
constraint_penalty(B, bigZ, bigV, beta, ...)
```
#### Arguments

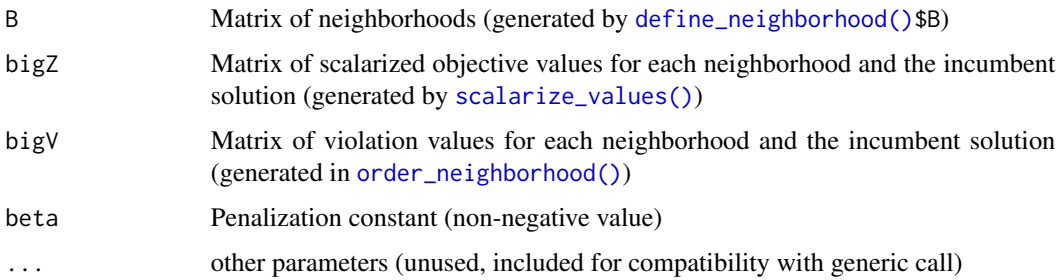

### Details

This function calculates the preference index of a set of neighborhoods based on the "penalty" constraint handling method. Please see [order\\_neighborhood\(\)](#page-29-1) for more information on the preference index matrix.

#### Value

[ N x (T+1) ] matrix of preference indices. Each row i contains a permutation of  $\{1, 2, \ldots, (T+1)\}$ , where  $1, \ldots, T$  correspond to the solutions contained in the neighborhood of the i-th subproblem, B[i, ], and T+1 corresponds to the incumbent solution for that subproblem. The order of the permutation is defined by the increasing values of  $f(xk) + \text{beta} \times v(xk)$ , where  $f(xk)$  is the aggregation function value of the k-th solution being compared, and v(xk) is its total constraint violation (calculated in [evaluate\\_population\(\)\\$](#page-12-1)V\$v).

#### References

<span id="page-6-1"></span><span id="page-6-0"></span>

#### Description

Uses the Violation-based Ranking handling method to generate a preference index for the MOEADr framework.

#### Usage

```
constraint_vbr(bigZ, bigV, type = c("ts", "sr", "vt"), pf = NULL, ...)
```
#### Arguments

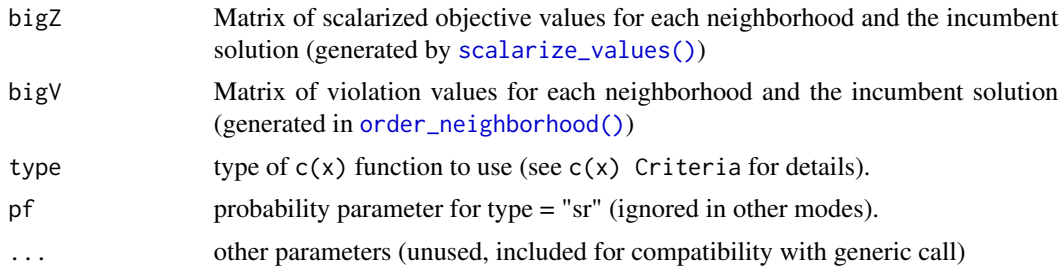

### Details

This function calculates the preference index of a set of neighborhoods based on the "violationbased ranking" (VBR) constraint handling method. Please see [order\\_neighborhood\(\)](#page-29-1) for more information on the preference index matrix.

The VBR strategy generalizes some well-known methods for handling constraints in populationbased metaheuristics (see Section  $c(x)$  Criteria). This strategy essentially ranks points within for a given subproblem based on their aggregated function value ( $f^{(})$ {agg}( $x|w_i$ )) or their total constraint violation  $(v(x))$ . Specific variations of this strategy differ on the criteria for using one or the other.

The value used for ranking a given point x can be summarized as:

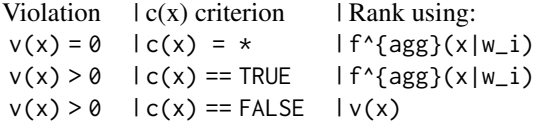

Points compared according to their  $f^{(a)}(x|w_i)$  values (i.e., feasible points and those for which  $c(x)$  = TRUE) are ranked first (i.e., receive ranks between 1 and  $n_{\text{-}}$  {feas}, where  $n_{\text{-}}$ {feas} is the number of feasible points in the i-th neighborhood), with points that are compared according to their v(x) values receiving ranks between (n\_{feas} + 1) and  $T + 1$  (T being the size of the neighborhood. The +1 comes from including the incumbent solution in the comparison).

<span id="page-7-0"></span>Value

 $[N \times (T+1)]$  matrix of preference indices. Each row i contains a permutation of  $\{1, 2, ..., (T+1)\}$ , where  $1, \ldots, T$  correspond to the solutions contained in the neighborhood of the i-th subproblem, B[i, ], and T+1 corresponds to the incumbent solution for that subproblem. The order of the permutation is defined by the specific strategy defined by the input variable type).

#### c(x) Criteria

Specific variations of the VBR differ on how the criterion  $c(x)$  is implemented. Three variants are currently implemented in the MOEADr package:

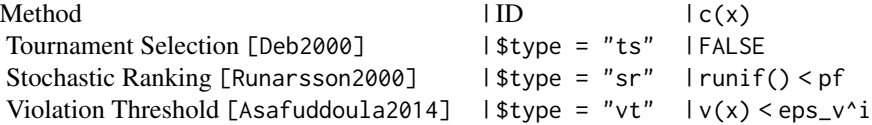

where  $pf \in [0, 1]$  is a user-defined parameter for the "sr" method, and eps\_v^i is subproblemdependent, adaptive quantity calculated internally in the routine (see [Asafuddoula2014] and [Campelo2017] for details).

### Using an External Archive

For types "sr" and "vt", it is possible for the algorithm to lose feasible solutions during its update step, since there is a non-zero probability of unfeasible solutions replacing feasible ones. In these cases, it is recommended to set the [moead\(\)](#page-24-1) parameter update\$UseArchive = TRUE, so that an external archive is built with the best feasible solutions found for each subproblem.

#### References

[Deb2000] K. Deb, "An efficient constraint handling method for genetic algorithm", Computer Methods in Applied Mechanics and Engineering 186(2–4):311–338, 2000.

[Runarsson2000] T. Runarsson, X. Yao, "Stochastic ranking for constrained evolutionary optimization", IEEE Transactions on Evolutionary Computation4(3):284–294, 2000.

[Asafuddoula2014] M. Asafuddoula, T. Ray, R. Sarker, K. Alam, "An adaptive constraint handling approach embedded MOEA/D," 2012 IEEE Congress on Evolutionary Computation (CEC).

### <span id="page-8-0"></span>decomposition\_msld 9

#### Description

Create a population for the MOEADr package

### Usage

```
create_population(N, problem)
```
### Arguments

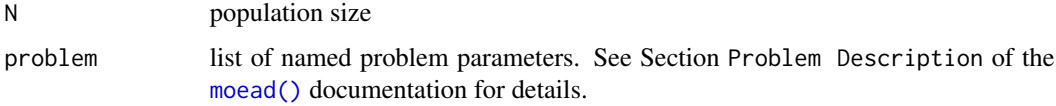

### Details

This routine creates a population matrix for the MOEA/D. Currently only a multivariate uniform distribution is implemented. All points are created within the standardized space  $0 \le x_i \le 1, i =$  $1, ..., n_v$ .

### Value

A population matrix X for the MOEA/D.

#### References

F. Campelo, L.S. Batista, C. Aranha (2020): The MOEADr Package: A Component-Based Framework for Multiobjective Evolutionary Algorithms Based on Decomposition. Journal of Statistical Software [doi:10.18637/jss.v092.i06](https://doi.org/10.18637/jss.v092.i06)

### Examples

```
ex.problem <- list(name = "example_problem",
                  xmin = rep(-1, 5),xmax = rep(1, 5),m = 2X <- create_population(20, ex.problem)
```
decomposition\_msld *Problem Decomposition using Multi-layered Simplex-lattice Design*

### Description

Problem Decomposition using Multi-layered Simplex-lattice Design for MOEADr package

#### <span id="page-9-0"></span>Usage

```
decomposition_msld(decomp, ...)
```
#### **Arguments**

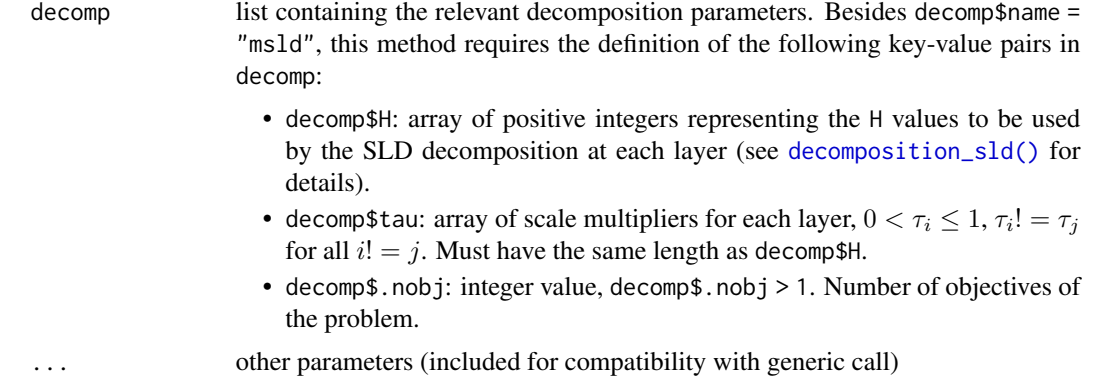

### Details

This routine calculates the weight vectors for the MOEA/D using the Multi-layered Simplex-lattice Design.

#### References

K. Li et al. (2014), "An Evolutionary Many-Objective Optimization Algorithm Based on Dominance and Decomposition", IEEE Trans. Evol. Comp. 19(5):694-716, 2015. DOI: 10.1109/TEVC.2014.2373386

F. Campelo, L.S. Batista, C. Aranha (2020): The MOEADr Package: A Component-Based Framework for Multiobjective Evolutionary Algorithms Based on Decomposition. Journal of Statistical Software [doi:10.18637/jss.v092.i06](https://doi.org/10.18637/jss.v092.i06)

### Examples

```
decomp <- list(name = "msld", H = c(5, 3), tau = c(.9, .5), .nobj = 4)
W <- decomposition_msld(decomp)
```
<span id="page-9-1"></span>decomposition\_sld *Problem Decomposition using Simplex-lattice Design*

#### Description

Problem Decomposition using Simplex-lattice Design for MOEADr package

#### Usage

decomposition\_sld(decomp, ...)

<span id="page-10-0"></span>decomp list containing the relevant decomposition parameters. Besides decomp\$name = "sld", this method requires the definition of the following key-value pairs:

> • decomp\$H, decomposition constant. Suggested values for decomp\$H are (use with caution):

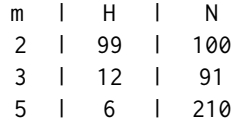

It is important to highlight that the number of vectors generated (N) must be greater than the number of neighbors declared in neighbors\$T (see [moead\(\)](#page-24-1) for details).

• decomp\$.nobj: integer value, decomp\$.nobj > 1. Number of objectives of the problem.

... other parameters (included for compatibility with generic call)

#### Details

This routine calculates the weight vectors for the MOEA/D using the Simplex-lattice Design.

#### References

I. Das, J. Dennis (1998), "Normal Boundary Intersection - A New Method for Generating the Pareto Surface in Nonlinear Multicriteria Optimization Problems", SIAM J. Optim., 8(3), 631-657. DOI: 10.1137/S1052623496307510

F. Campelo, L.S. Batista, C. Aranha (2020): The MOEADr Package: A Component-Based Framework for Multiobjective Evolutionary Algorithms Based on Decomposition. Journal of Statistical Software [doi:10.18637/jss.v092.i06](https://doi.org/10.18637/jss.v092.i06)

#### Examples

```
decomp \le list(name = "sld", H = 99, .nobj = 2)
W <- decomposition_sld(decomp)
```
decomposition\_uniform *Problem Decomposition using Uniform Design*

### Description

Problem Decomposition using Uniform Design for MOEADr package

#### <span id="page-11-0"></span>Usage

decomposition\_uniform(decomp, ...)

### Arguments

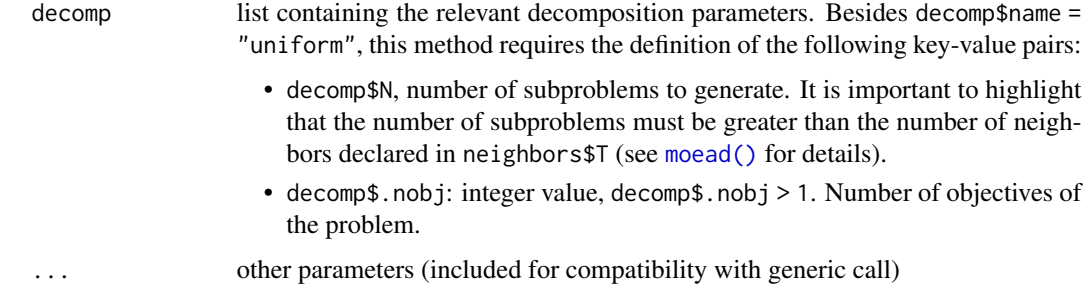

### Details

This routine calculates the weight vectors for the MOEA/D using the Uniform Design:

### References

R. Wang, T. Zhang, B. Guo, "An enhanced MOEA/D using uniform directions and a pre-organization procedure". Proc. IEEE Congress on Evolutionary Computation, Cancun, Mexico, 2013, pp. 2390–2397.

F. Campelo, L.S. Batista, C. Aranha (2020): The MOEADr Package: A Component-Based Framework for Multiobjective Evolutionary Algorithms Based on Decomposition. Journal of Statistical Software [doi:10.18637/jss.v092.i06](https://doi.org/10.18637/jss.v092.i06)

#### Examples

```
decomp \le list(name = "uniform", N = 50, .nobj = 3)
W <- decomposition_uniform(decomp)
```
<span id="page-11-1"></span>define\_neighborhood *Calculate neighborhood relations*

#### Description

Calculates neighborhood relations for the MOEADr package

#### Usage

define\_neighborhood(neighbors, v.matrix, iter)

<span id="page-12-0"></span>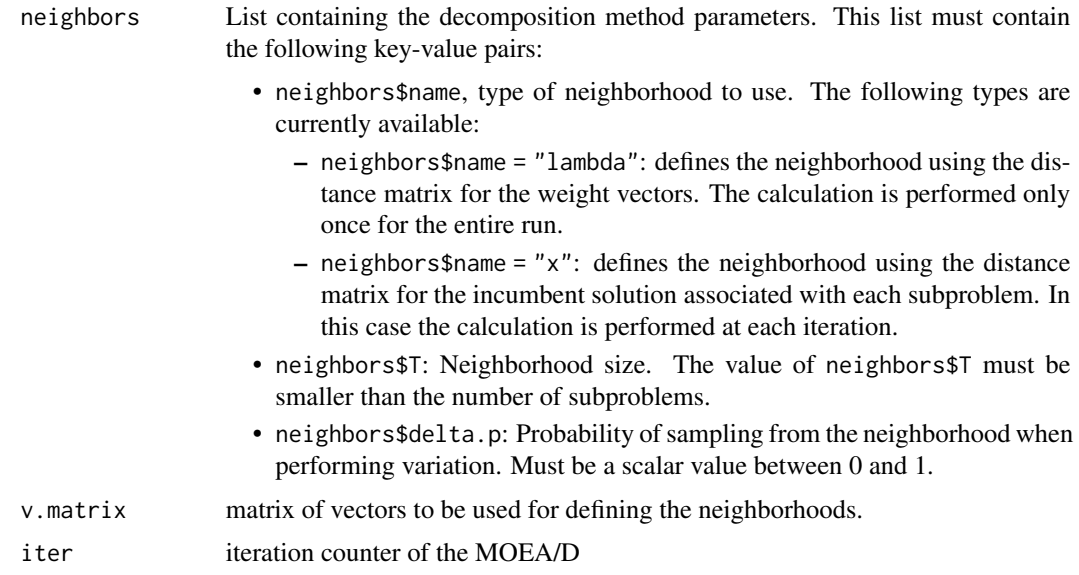

### Details

This routine calculates the neighborhood relations for the MOEA/D.

Warning: this routine may access (but not directly modify) variables from the calling environment.

### Value

List containing the matrix of selection probabilities (P) and the matrix of neighborhoods (B).

### References

F. Campelo, L.S. Batista, C. Aranha (2020): The MOEADr Package: A Component-Based Framework for Multiobjective Evolutionary Algorithms Based on Decomposition. Journal of Statistical Software [doi:10.18637/jss.v092.i06](https://doi.org/10.18637/jss.v092.i06)

<span id="page-12-1"></span>evaluate\_population *Evaluate population*

### Description

Evaluate a population matrix on the objective functions for the MOEADr package

### Usage

evaluate\_population(X, problem, nfe)

<span id="page-13-0"></span>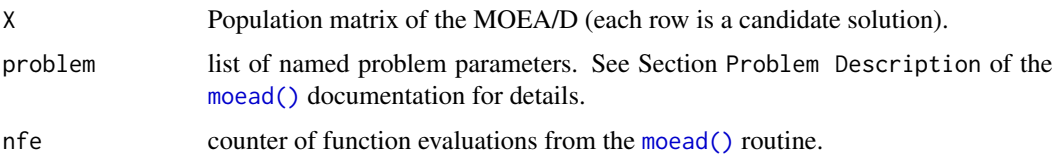

### Details

This routine evaluates a population matrix for the MOEA/D. Each row of the matrix is considered as a candidate solution. This routine expects the candidate solutions to be standardized, i.e., that the variable limits given in problem\$xmin and problem\$xmax are mapped to 0 and 1, respectively.

### Value

List object containing the matrix of objective function values, a list object containing information about the constraint violations (a matrix of constraint values Cmatrix, a matrix of constraint violations Vmatrix, and a vector of total violations v), and the updated counter nfe.

#### References

F. Campelo, L.S. Batista, C. Aranha (2020): The MOEADr Package: A Component-Based Framework for Multiobjective Evolutionary Algorithms Based on Decomposition. Journal of Statistical Software [doi:10.18637/jss.v092.i06](https://doi.org/10.18637/jss.v092.i06)

#### Examples

```
ex.problem <- list(name = "example_problem",
                  xmin = rep(-1, 5),xmax = rep(1, 5),m = 2X <- create_population(20, ex.problem)
Y \leq evaluate_population(X, ex.problem, nfe = 0)
```
example\_problem *Example problem*

#### Description

Example problem - minimization of shifted sphere and rastrigin functions.

#### Usage

example\_problem(X)

<span id="page-14-0"></span>X population matrix (see [moead\(\)](#page-24-1) for details)

#### Value

Matrix of objective function values

find\_nondominated\_points

*Find non-dominated points*

### Description

Non-dominated point finding for minimization problems

#### Usage

```
find_nondominated_points(Y)
```
#### Arguments

Y row matrix of points in the space of objectives.

### Details

Non-dominated point finding, based on portions of function *fastNonDominatedSorting* from package NSGA2R (<https://CRAN.R-project.org/package=nsga2R>)

### Value

logical vector of length nrow(Y) indicating the nondominated points as TRUE.

#### Examples

```
Y \le - matrix(runif(200), ncol = 2)
nd <- find_nondominated_points(Y)
plot(Y[, 1], Y[, 2], type = "p", pch = 20, las = 1)points(Y[nd, 1], Y[nd, 2], type = "p", pch = 16, col = 2, cex = 1.5)
```
<span id="page-15-1"></span><span id="page-15-0"></span>generate\_weights *Calculate weight vectors*

### Description

Calculates weight vectors for the MOEADr package

#### Usage

```
generate_weights(decomp, m, ...)
```
### Arguments

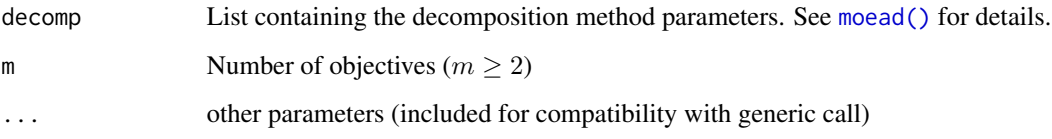

### Details

This routine calculates the weight vectors for the MOEA/D. The list of available methods for generating the weights, as well as information about their specific parameters, can be generated using get\_decomposition\_methods().

### Value

Weight matrix W

### References

F. Campelo, L.S. Batista, C. Aranha (2020): The MOEADr Package: A Component-Based Framework for Multiobjective Evolutionary Algorithms Based on Decomposition. Journal of Statistical Software [doi:10.18637/jss.v092.i06](https://doi.org/10.18637/jss.v092.i06)

### Examples

```
decomp \le list(name = "sld", H = 99)
W <- generate_weights(decomp, m = 2)
```
<span id="page-16-2"></span><span id="page-16-0"></span>get\_constraint\_methods

*Print available constraint methods*

#### Description

Prints the constraint handling methods available in the MOEADr package

#### Usage

```
get_constraint_methods()
```
### Details

This routine prints the names of the constraint handling methods available in the MOEADr package, to be used as the constraint  $\text{Span}$  parameter in the moead $(\ldots)$  call. Instructions for obtaining more info on each operator are also returned.

### Value

Formatted data frame containing reference name (for constraint\$name) and instructions for More Info about each method.

#### Examples

```
get_constraint_methods()
```
<span id="page-16-1"></span>get\_decomposition\_methods

*Print available decomposition methods*

#### Description

Prints the decomposition methods available in the MOEADr package

#### Usage

```
get_decomposition_methods()
```
### Details

This routine prints the names of the decomposition methods available in the MOEADr package, to be used as the decomp\$name parameter in the moead(...) call. Instructions for obtaining more info on each operator are also returned.

### <span id="page-17-0"></span>Value

Formatted data frame containing reference name (for decomp\$name) and instructions for More Info about each method.

#### Examples

```
get_decomposition_methods()
```
<span id="page-17-1"></span>get\_localsearch\_methods

*Print available local search methods*

### Description

Prints the local search methods available in the MOEADr package

#### Usage

get\_localsearch\_methods()

### Details

This routine prints the names of the local search methods available in the MOEADr package, to be used as the aggfun\$name parameter in the moead(...) call. Instructions for obtaining more info on each operator are also returned.

#### Value

Formatted data frame containing reference name (for variation\$localsearch\$type) and instructions for More Info about each method.

### Examples

```
get_localsearch_methods()
```
<span id="page-18-1"></span><span id="page-18-0"></span>get\_scalarization\_methods

*Print available scalarization methods*

#### Description

Prints the scalarization methods available in the MOEADr package

#### Usage

```
get_scalarization_methods()
```
### Details

This routine prints the names of the scalarization methods available in the MOEADr package, to be used as the aggfun\$name parameter in the moead( $\ldots$ ) call. Instructions for obtaining more info on each operator are also returned.

#### Value

Formatted data frame containing reference name (for aggfun\$name) and instructions for More Info about each method.

### Examples

```
get_scalarization_methods()
```
<span id="page-18-2"></span>get\_stop\_criteria *Print available stop criteria*

### Description

Prints the stop criteria available in the MOEADr package

#### Usage

get\_stop\_criteria()

#### Details

This routine prints the names of the stop criteria available in the MOEADr package, to be used as the stopcrit[[i]]\$name parameter in the moead(...) call. Instructions for obtaining more info on each criterion are also returned.

### <span id="page-19-0"></span>Value

Formatted data frame containing reference name (for stopcrit[[i]]\$name) and instructions for More Info about each criterion.

### Examples

get\_stop\_criteria()

<span id="page-19-1"></span>get\_update\_methods *Print available update methods*

### Description

Prints the update methods available in the MOEADr package

#### Usage

get\_update\_methods()

### Details

This routine prints the names of the update methods available in the MOEADr package, to be used as the update\$name parameter in the moead(...) call. Instructions for obtaining more info on each operator are also returned.

### Value

Formatted data frame containing reference name (for update\$name) and instructions for More Info about each method.

### Examples

get\_update\_methods()

<span id="page-20-1"></span><span id="page-20-0"></span>get\_variation\_operators

*Print available variation operators*

#### Description

Prints the variation operators available in the MOEADr package

#### Usage

```
get_variation_operators()
```
### Details

This routine prints the names of the variation operators available in the MOEADr package, to be used as the variation\$name parameter in the moead(...) call. Instructions for obtaining more info on each operator are also returned.

### Value

Formatted data frame containing reference name (for variation\$name) and instructions for More Info about each operator.

### Examples

get\_variation\_operators()

ls\_dvls *Differential vector-based local search*

### Description

Differential vector-based local search (DVLS) implementation for the MOEA/D

#### Usage

ls\_dvls( Xt, Yt, Vt, B, W, which.x, trunc.x, problem,

```
scaling,
  aggfun,
  constraint,
  ...
)
```
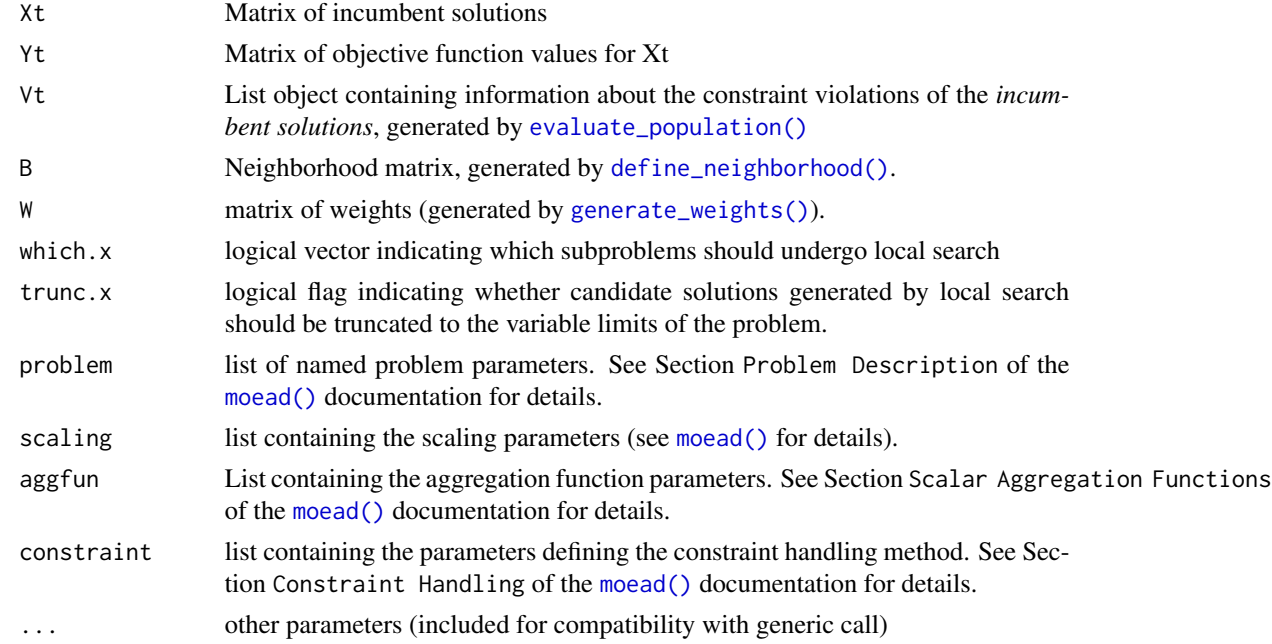

### Details

This routine implements the differential vector-based local search for the MOEADr package. Check the references for details.

This routine is intended to be used internally by [variation\\_localsearch\(\)](#page-54-1), and should not be called directly by the user.

### Value

List object with fields X (matrix containing the modified points, with points that did not undergo local search indicated as NA) and nfe (integer value informing how many additional function evaluations were performed).

#### References

B. Chen, W. Zeng, Y. Lin, D. Zhang, "A new local search-based multiobjective optimization algorithm", IEEE Trans. Evolutionary Computation 19(1):50-73, 2015.

#### <span id="page-22-0"></span>ls\_tpqa 23

## Software [doi:10.18637/jss.v092.i06](https://doi.org/10.18637/jss.v092.i06)

### ls\_tpqa *Three-point quadratic approximation local search*

### Description

Three-point quadratic approximation (TPQA) local search implementation for the MOEA/D

### Usage

```
ls_tpqa(
 Xt,
  Yt,
 W,
 B,
 Vt,
  scaling,
 aggfun,
 constraint,
  epsilon = 1e-06,
 which.x,
  ...
```
### Arguments

)

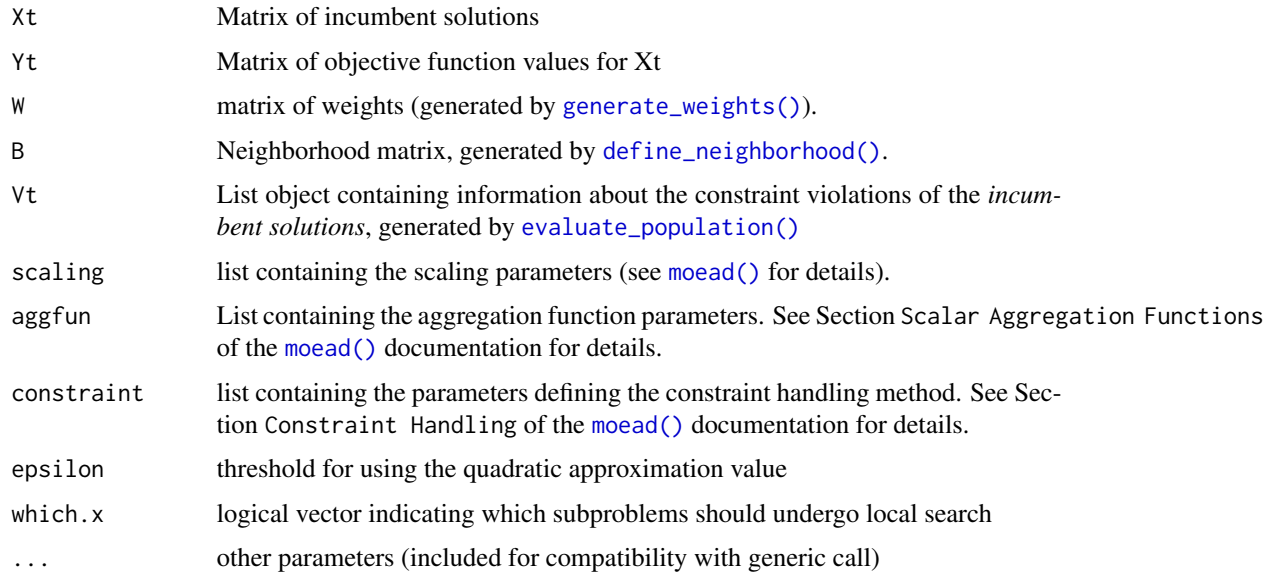

#### <span id="page-23-0"></span>Details

This routine implements the 3-point quadratic approximation local search for the MOEADr package. Check the references for details.

This routine is intended to be used internally by [variation\\_localsearch\(\)](#page-54-1), and should not be called directly by the user.

#### Value

Matrix X' containing the modified population

### References

Y. Tan, Y. Jiao, H. Li, X. Wang, "A modification to MOEA/D-DE for multiobjective optimization problems with complicated Pareto sets", Information Sciences 213(1):14-38, 2012.

Y.-C. Jiao, C. Dang, Y. Leung, Y. Hao, "A modification to the new version of the prices algorithm for continuous global optimization problems", J. Global Optimization 36(4):609-626, 2006.

F. Campelo, L.S. Batista, C. Aranha (2020): The MOEADr Package: A Component-Based Framework for Multiobjective Evolutionary Algorithms Based on Decomposition. Journal of Statistical Software [doi:10.18637/jss.v092.i06](https://doi.org/10.18637/jss.v092.i06)

make\_vectorized\_smoof *Make vectorized smoof function*

### Description

Make a vectorized version of test functions available in package "smoof".

### Usage

```
make_vectorized_smoof(prob.name, ...)
```
#### Arguments

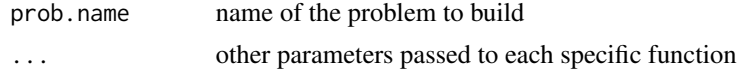

### Details

This routine builds MOEADr-compliant versions of the classic multiobjective test functions available in package smoof. The most commonly used ones are:

• prob.name = ZDT1, ... , ZDT6, in which case the function requires additional parameter dimensions (positive integer)

#### <span id="page-24-0"></span>moead 25

- prob.name = DTLZ1, ..., DTLZ7, in which case the function requires additional parameters dimensions (positive integer), n.objectives  $(= 2 \text{ or } 3)$  and, for DTLZ4, alpha (positive integer, defaults to 100).
- prob.name = UF, in which case the function requires additional parameters dimensions (positive integer) and  $id (= 1, ..., 10)$ .

#### Examples

```
## Not run:
 library(smoof)
 DTLZ2 <- make_vectorized_smoof(prob.name = "DTLZ2",
                                dimensions = 10,
                                n.objectives = 2)
 DTLZ2(X = matrix(runif(100), ncol = 10))
```
## End(Not run)

<span id="page-24-1"></span>moead *MOEA/D*

#### Description

MOEA/D implementation in R

#### Usage

```
moead(
 preset = NULL,
 problem = NULL,
  decomp = NULL,
  aggfun = NULL,neighbors = NULL,
  variation = NULL,
  update = NULL,
  constraint = NULL,
  scaling = NULL,
  stopcrit = NULL,
  showpars = NULL,
  seed = NULL,
  ...
)
```
### Arguments

preset List object containing preset values for one or more of the other parameters of the moead function. Values provided in the preset list will override any other value provided. Presets should be generated by the [preset\\_moead\(\)](#page-33-1) function.

#### <span id="page-25-0"></span>26 moead and the contract of the contract of the contract of the contract of the contract of the contract of the contract of the contract of the contract of the contract of the contract of the contract of the contract of t

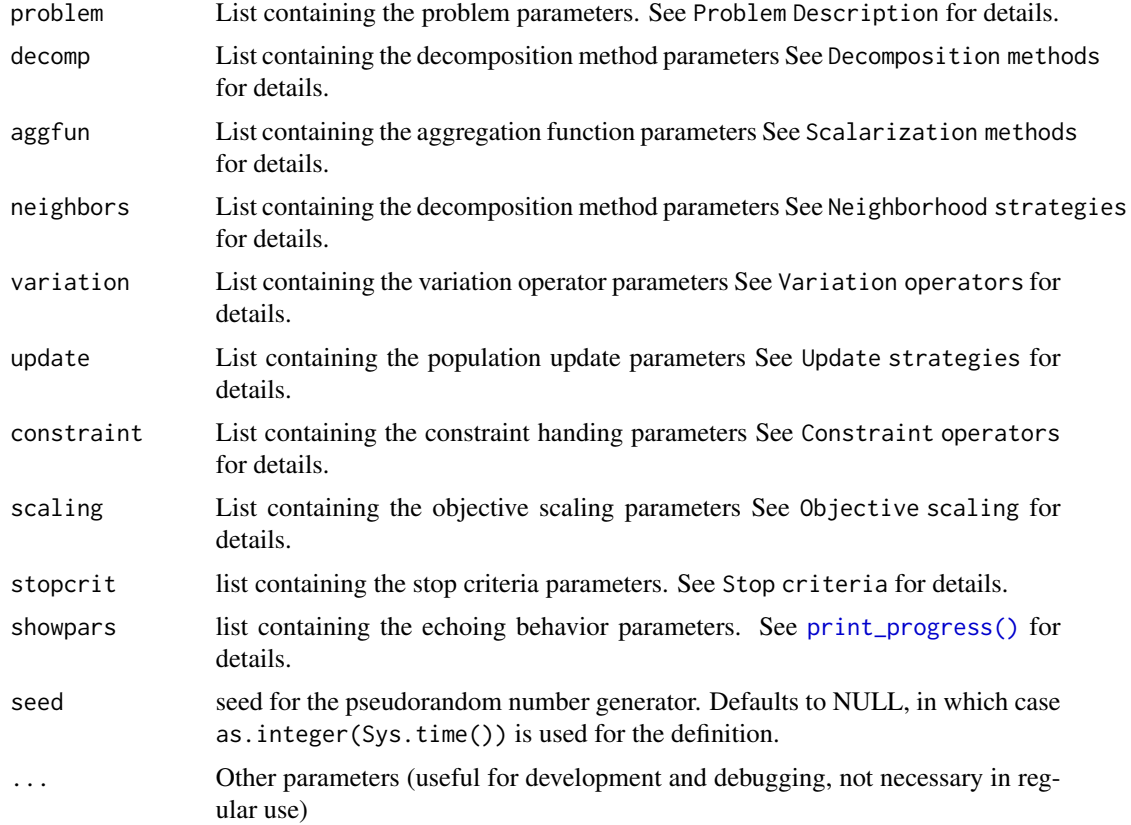

### Details

Component-wise implementation of the Multiobjective Evolutionary Algorithm based on decomposition - MOEA/D.

### Value

List object of class *moead* containing:

- information on the final population  $(X)$ , its objective values  $(Y)$  and constraint information list (V) (see [evaluate\\_population\(\)](#page-12-1) for details);
- Archive population list containing its corresponding X, Y and V fields (only if update\$UseArchive  $=$  TRUE).
- Estimates of the *ideal* and *nadir* points, calculated for the final population;
- Number of function evaluations, iterations, and total execution time;
- Random seed employed in the run, for reproducibility

#### Problem Description

The problem parameter consists of a list with all necessary definitions for the multiobjective optimization problem to be solved. problem must contain at least the following fields:

#### <span id="page-26-0"></span>moead 27

- problem\$name: name of the problem instance function, that is, a routine that calculates  $Y =$  $f(X)$ ;
- problem\$xmin: vector of lower bounds of each variable
- problem\$xmax: vector of upper bounds of each variable
- problem\$m: integer indicating the number of objectives

Besides these fields, problem should contain any other relevant inputs for the routine listed in \$name. problem may also contain the (optional) field problem\$constraints, which is a list object containing information about the problem constraints. If present, this list must have the following fields:

- problem\$constraints\$name (required) name of the function that calculates the constraint values (see below for details)
- problem\$constraints\$epsilon (optional) a small non-negative value indicating the tolerance to be considered for equality constraints. Defaults to zero.

Besides these fields, problem\$constraint should contain any other relevant inputs for the routine listed in problem\$constraint\$name.

Detailed instructions for defining the routines for calculating the objective and constraint functions are provided in the vignette *Defining Problems in the MOEADr Package*. Check that documentation for details.

#### Decomposition Methods

The decomp parameter is a list that defines the method to be used for the generation of the weight vectors. decomp must have at least the \$name parameter. Currently available methods can be verified using [get\\_decomposition\\_methods\(\)](#page-16-1). Check [generate\\_weights\(\)](#page-15-1) and the information provided by [get\\_decomposition\\_methods\(\)](#page-16-1) for more details.

#### Neighborhood Strategies

The neighbors parameter is a list that defines the method for defining the neighborhood relations among subproblems. neighbors must have at least three parameters:

- neighbors\$name, name of the strategy used to define the neighborhoods. Currently available methods are: - \$name = "lambda": uses the distances between weight vectors. The calculation is performed only once for the entire run, since the weight vectors are assumed static. -  $\frac{1}{x}$  = "x": uses the distances between the incumbent solutions associated with each subproblem. In this case the calculation is performed at each iteration, since incumbent solutions may change.
- neighbors\$T: defines the neighborhood size. This parameter must receive a value smaller than the number of subproblems defined for the MOEA/D.
- neighbors\$delta.p: parameter that defines the probability of sampling from the neighborhood when performing variation.

Check [define\\_neighborhood\(\)](#page-11-1) for more details.

<span id="page-27-0"></span>28 moead and the contract of the contract of the contract of the contract of the contract of the contract of the contract of the contract of the contract of the contract of the contract of the contract of the contract of t

#### Variation Operators

The variation parameter consists of a list vector, in which each sublist defines a variation operator to be used as part of the variation block. Each sublist must have at least a field \$name, containing the name of the i-th variation operator to be applied. Use [get\\_variation\\_operators\(\)](#page-20-1) to generate a list of available operators, and consult the vignette Variation Stack in the MOEADr Package for more details.

#### Scalar Aggregation Functions

The aggfun parameter is a list that defines the scalar aggregation function to be used. aggfun must have at least the \$name parameter. Currently available methods can be verified using [get\\_scalarization\\_methods\(\)](#page-18-1). Check [scalarize\\_values\(\)](#page-41-1) and the information provided by [get\\_scalarization\\_methods\(\)](#page-18-1) for more details.

#### Update Methods

The update parameter is a list that defines the population update strategy to be used. update must have at least the \$name parameter. Currently available methods can be verified using [get\\_update\\_methods\(\)](#page-19-1). Check [update\\_population\(\)](#page-48-1) and the information provided by [get\\_update\\_methods\(\)](#page-19-1) for more details.

Another (optional) field of the update parameter is update\$UseArchive, which is a binary flag defining whether the algorithm should keep an external solution archive (TRUE) or not (FALSE). Since it adds to the computational burden and memory requirements of the algorithm, the use of an archive population is recommended only in the case of constrained problems with constraint handling method that can occasionally accept unfeasible solutions, leading to the potential loss of feasible efficient solutions for certain subproblems (e.g., [constraint\\_vbr\(\)](#page-6-1) with type = "sr" or "vt").

### Constraint Handling Methods

The constraint parameter is a list that defines the constraint-handling technique to be used. constraint must have at least the \$name parameter. Currently available methods can be verified using [get\\_constraint\\_methods\(\)](#page-16-2). Check [update\\_population\(\)](#page-48-1) and the information provided by [get\\_constraint\\_methods\(\)](#page-16-2) for more details.

#### Objective Scaling

Objective scaling refers to the re-scaling of the objective values at each iteration, which is generally considered to prevent problems arising from differently-scaled objective functions. scaling is a list that must have at least the \$name parameter. Currently available options are \$name = "none", which does not perform any scaling, and \$name = "simple", which performs a simple linear scaling of the objectives to the interval  $[0, 1]$ .

#### Stop Criteria

The stopcrit parameter consists of a list vector, in which each sublist defines a termination criterion to be used for the MOEA/D. Each sublist must have at least a field \$name, containing the name of the i-th criterion to be verified. The iterative cycle of the MOEA/D is terminated whenever any

#### <span id="page-28-0"></span>moead 29

criterion is met. Use [get\\_stop\\_criteria\(\)](#page-18-2) to generate a list of available criteria, and check the information provided by that function for more details.

#### Echoing Options

The showpars parameter is a list that defines the echoing options of the MOEA/D. showpars must contain two fields:

- showpars\$show.iters, defining the type of echoing output. \$show.iters can be set as "none", "numbers", or "dots".
- showpars\$showevery, defining the period of echoing (in iterations). \$showevery must be a positive integer.

#### References

F. Campelo, L.S. Batista, C. Aranha (2020): The MOEADr Package: A Component-Based Framework for Multiobjective Evolutionary Algorithms Based on Decomposition. Journal of Statistical Software [doi:10.18637/jss.v092.i06](https://doi.org/10.18637/jss.v092.i06)

#### Examples

```
## Prepare a test problem composed of minimization of the (shifted)
## sphere and Rastrigin functions
sphere \leftarrow function(x){sum((x + seq_along(x) * 0.1) ^ 2)}
rastringin \leq function(x){
               x.shift \leq x - seq_along(x) * 0.1sum((x.shift) \land 2 - 10 \star cos(2 \star pi \star x.shift) + 10)}
problem.sr <- function(X){
               t(apply(X, MARGIN = 1,
               FUN = function(X){c(sphere(X), rastringin(X))}))}
## Set the input parameters for the moead() routine
## This reproduces the Original MOEA/D of Zhang and Li (2007)
## (with a few changes in the computational budget, to make it run faster)
problem <- list(name = "problem.sr",
                 xmin = rep(-1, 30),xmax = rep(1, 30),m = 2decomp \le list(name = "SLD", H = 49) # \le - H = 99 in the original
neighbours < - list(name = "lambda",
                 T = 20,delta.p = 1)<br>(name = "wt")
aggfun <- list(name
variation <- list(list(name = "sbx",
                     etax = 20, pc = 1,
                 list(name = "polymut",
                     etam = 20, pm = 0.1),
```

```
list(name = "truncate"))
update \leq list(name = "standard", UseArchive = FALSE)
```
scaling  $\le$  list(name = "none")

```
constraint < - list(name = "none")stopcrit <- list(list(name = "maxiter",
                   maxiter = 50) # <-- maxiter = 200 in the original
showpars <- list(show.iters = "dots",
                 showevery = 10)
seed \leq -42## Run MOEA/D
out1 < - moead(preset = NULL,
             problem, decomp, aggfun, neighbors, variation, update,
             constraint, scaling, stopcrit, showpars, seed)
## Examine the output:
summary(out1)
## Alternatively, the standard MOEA/D could also be set up using the
## preset_moead() function. The code below runs the original MOEA/D with
## exactly the same configurations as in Zhang and Li (2007).
## Not run:
 out2 \leq moead(preset = preset_moead("original"),
               problem = problem,
               showpars = showpars,
               seed = 42)## Examine the output:
 summary(out2)
 plot(out2, suppress.pause = TRUE)
## End(Not run)
# Rerun with MOEA/D-DE configuration and AWT scalarization
out3 <- moead(preset = preset_moead("moead.de"),
             problem = problem,
             aggfun = list(name = "awt"),stopcrit = list(list(name = "maxiter",
                                 maxiter = 50),
             seed = seed)plot(out3, suppress.pause = TRUE)
```
<span id="page-29-1"></span>order\_neighborhood *Order Neighborhood for MOEA/D*

#### Description

Calculates the ordering of competing solutions for each subproblem in the MOEA/D, based on their scalarized performance and violation values.

```
order_neighborhood(bigZ, B, V, Vt, constraint)
```
### <span id="page-30-0"></span>perform\_variation 31

#### **Arguments**

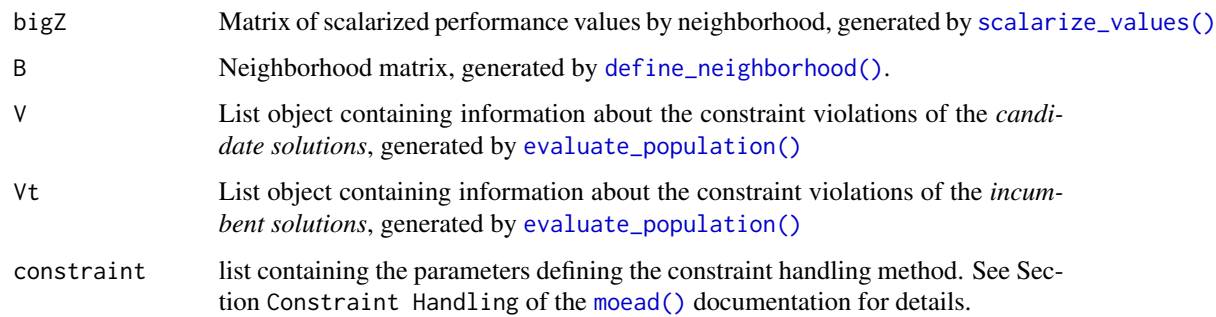

### Details

This routine receives a matrix of scalarized performance values (returned by [scalarize\\_values\(\)](#page-41-1)), a neighborhood matrix, and the list of violation values for the candidate and incumbent populations. It calculates the preference order of the candidates for each neighborhood based on the performance values and constraint handling method.

The list of available constraint handling methods can be generated using [get\\_constraint\\_methods\(\)](#page-16-2).

#### Value

 $[N \times (T+1)]$  matrix of preference indexes. Each row contains the T indexes of the candidate solutions in the neighborhood of a given subproblem, plus a value (column T+1) for the incumbent solution of that subproblem, in an order defined by the constraint handling method specified in moead.env\$constraint.

### References

F. Campelo, L.S. Batista, C. Aranha (2020): The MOEADr Package: A Component-Based Framework for Multiobjective Evolutionary Algorithms Based on Decomposition. Journal of Statistical Software [doi:10.18637/jss.v092.i06](https://doi.org/10.18637/jss.v092.i06)

<span id="page-30-1"></span>perform\_variation *Run variation operators*

#### **Description**

Sequentially apply variation operators for the MOEADr package

```
perform_variation(variation, X, iter, ...)
```
<span id="page-31-0"></span>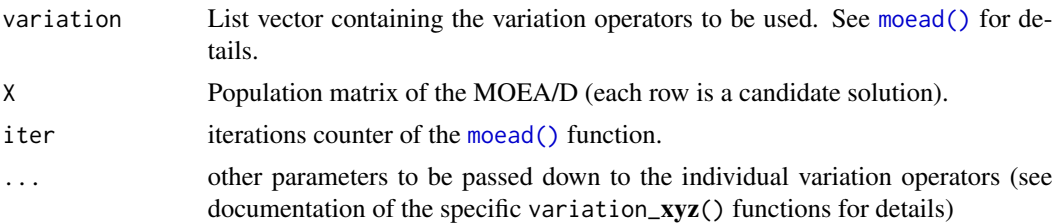

### Details

This routine performs the variation block for the MOEA/D. The list of available variation operators can be generated using [get\\_variation\\_operators\(\)](#page-20-1).

If the localsearch operator is included, it is executed whenever its conditions (period of occurrence or probability of occurrence) are verified. See [variation\\_localsearch\(\)](#page-54-1) for details.

#### Value

List object containing a modified population matrix X, a local search argument list 1s. arg, and the number of function evaluations used by the variation operators, var.nfe.

#### References

F. Campelo, L.S. Batista, C. Aranha (2020): The MOEADr Package: A Component-Based Framework for Multiobjective Evolutionary Algorithms Based on Decomposition. Journal of Statistical Software [doi:10.18637/jss.v092.i06](https://doi.org/10.18637/jss.v092.i06)

plot.moead *plot.moead*

#### Description

S3 method for plotting *moead* objects (the output of [moead\(\)](#page-24-1)).

```
## S3 method for class 'moead'
plot(
 x,
  ...,
  useArchive = FALSE,
  feasible.only = TRUE,
  viol.threshold = 1e-06,
  nondominated.only = TRUE,
  plot.weights = FALSE,
  which.objectives = NULL,
```
### plot.moead 33

```
suppress.pause = FALSE,
  color-by.obj = 1\lambda
```
### Arguments

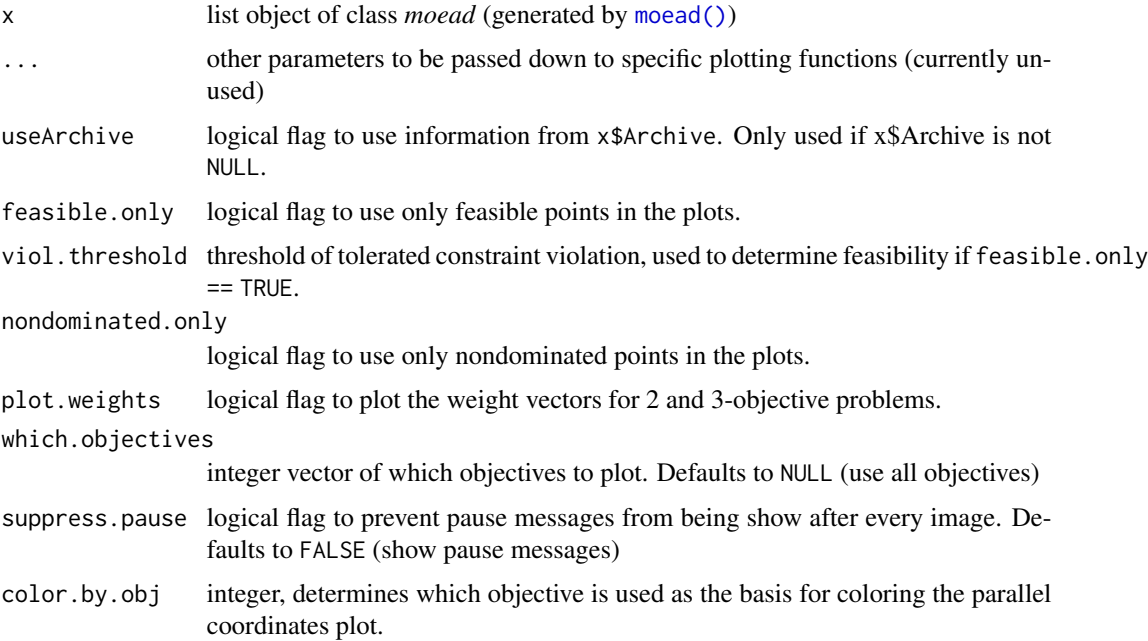

### References

F. Campelo, L.S. Batista, C. Aranha (2020): The MOEADr Package: A Component-Based Framework for Multiobjective Evolutionary Algorithms Based on Decomposition. Journal of Statistical Software [doi:10.18637/jss.v092.i06](https://doi.org/10.18637/jss.v092.i06)

### Examples

```
problem.1 <- list(name = "example_problem",
                 xmin = rep(-1,30),
                 xmax = rep(1,30),
                 m = 2out <- moead(preset = preset_moead("original2"),
            problem = problem.1,
            stopcrit = list(list(name = "maxiter",
                                 maxiter = 100)),
            showpars = list(show.iters = "dots",showevery = 10))
plot(out, suppress.pause = TRUE)
```
<span id="page-33-1"></span><span id="page-33-0"></span>preset\_moead *preset\_moead*

#### Description

Generate a preset configuration for moead()].

### Usage

```
preset_moead(name = NULL)
```
#### Arguments

name name of the preset to be generated. Use preset\_moead() to obtain the list of available options.

### Details

This function returns a list of configuration presets taken from the literature to be used with the [moead\(\)](#page-24-1) function in package MOEADr.

Use these configurations as a starting point. We strongly recommend that you play around with the particular configurations (see example).

### Value

List object containing the preset, to be used as an input to [moead\(\)](#page-24-1); or, if name == NULL (the default), returns a logical flag invisibly.

### References

F. Campelo, L.S. Batista, C. Aranha (2020): The MOEADr Package: A Component-Based Framework for Multiobjective Evolutionary Algorithms Based on Decomposition. Journal of Statistical Software [doi:10.18637/jss.v092.i06](https://doi.org/10.18637/jss.v092.i06)

### Examples

```
# Generate list of available presets
preset_moead(name = NULL)
## Not run:
 library(smoof) # < Install package smoof if needed
 ZDT1 <- make_vectorized_smoof(prob.name = "ZDT1",
                             dimensions = 30)
                             problem <- list(name = "ZDT1",
                                              xmin = rep(0, 30),
                                              xmax = rep(1, 30),
```
### <span id="page-34-0"></span>print.moead 35

```
m = 2# Get preset configuration for original MOEA/D
 configuration <- preset_moead("original")
 # Modify whatever you fancy:
 stopcrit <- list(list(name = "maxiter", maxiter = 50))
 showpars \le list(show.iters = "dots", showevery = 10)
 seed <- 42
 output <- moead(problem = problem,
                 preset = configuration,
                 showpars = showpars,
                 stopcrit = stopcrit,
                 seed = seed)
## End(Not run)
```
print.moead *print.moead*

### Description

S3 method for printing *moead* objects (the output of [moead\(\)](#page-24-1)).

### Usage

```
## S3 method for class 'moead'
print(x, \ldots)
```
### Arguments

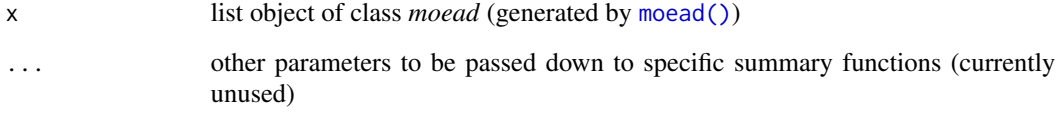

### References

### Examples

```
problem.1 <- list(name = "example_problem",
                 xmin = rep(-1,30),
                 xmax = rep(1,30),m = 2out <- moead(preset = preset_moead("original2"),
            problem = problem.1,
            stopcrit = list(list(name = "maxiter",
                                 maxiter = 100)),
            showpars = list(show.iters = "dots",
                            showevery = 10))
print(out)
```
<span id="page-35-1"></span>print\_progress *Print progress of MOEA/D*

### Description

Echoes progress of MOEA/D to the terminal for the MOEADr package

#### Usage

print\_progress(iter.times, showpars)

### Arguments

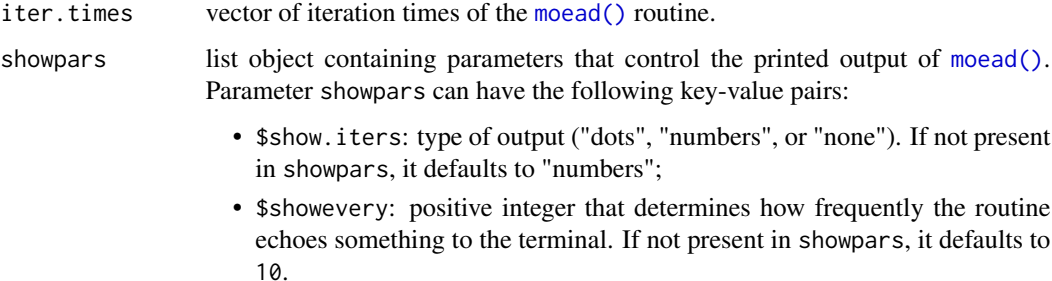

#### References

<span id="page-35-0"></span>

<span id="page-36-0"></span>scalarization\_awt *Adjusted Weighted Tchebycheff Scalarization*

### Description

Perform Adjusted Weighted Tchebycheff Scalarization for the MOEADr package.

#### Usage

```
scalarization_awt(Y, W, minP, eps = 1e-16, ...)
```
### Arguments

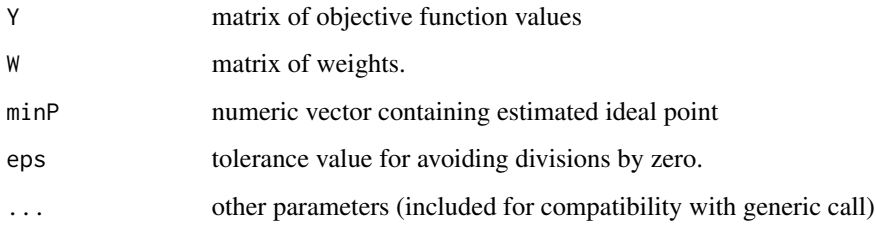

### Details

This routine calculates the scalarized performance values for the MOEA/D using the Adjusted Weighted Tchebycheff method.

### Value

Vector of scalarized performance values.

#### References

Y. Qi, X. Ma, F. Liu, L. Jiao, J. Sun, and J. Wu, "MOEA/D with adaptive weight adjustment," Evolutionary Computation, vol. 22, no. 2, pp. 231–264, 2013.

R. Wang, T. Zhang, and B. Guo, "An enhanced MOEA/D using uniform directions and a preorganization procedure," in IEEE Congress on Evolutionary Computation, Cancun, Mexico, 2013, pp. 2390–2397.

#### Examples

```
W \leq generate_weights(decomp = list(name = "sld", H = 19), m = 2)
Y \leq - matrix(runif(40), ncol = 2)
minP \leq supply(Y, 2, min)Z <- scalarization_awt(Y, W, minP)
```
scalarization\_ipbi *Inverted Penalty-based Boundary Intersection Scalarization*

#### Description

Perform inverted PBI Scalarization for the MOEADr package.

#### Usage

```
scalarization_ipbi(Y, W, maxP, aggfun, eps = 1e-16, ...)
```
### Arguments

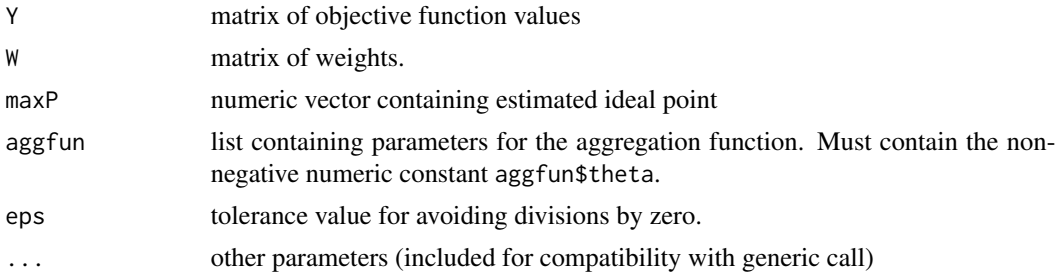

#### Details

This routine calculates the scalarized performance values for the MOEA/D using the inverted PBI method.

### Value

Vector of scalarized performance values.

### References

H. Sato, "Inverted PBI in MOEA/D and its impact on the search performance on multi and manyobjective optimization." Proceedings of the 2014 Annual Conference on Genetic and Evolutionary Computation (GECCO), 2014.

H. Sato, "Analysis of inverted PBI and comparison with other scalarizing functions in decomposition based MOEAs." Journal of Heuristics 21(6):819-849, 2015

<span id="page-37-0"></span>

### <span id="page-38-0"></span>scalarization\_pbi 39

F. Campelo, L.S. Batista, C. Aranha (2020): The MOEADr Package: A Component-Based Framework for Multiobjective Evolutionary Algorithms Based on Decomposition. Journal of Statistical Software [doi:10.18637/jss.v092.i06](https://doi.org/10.18637/jss.v092.i06)

### Examples

```
W \langle - generate_weights(decomp = list(name = "sld", H = 19), m = 2)
Y <- matrix(runif(40), ncol = 2)
minP <- apply(Y, 2, min)
aggfun \leq aggfun \leq list(name = "ipbi", theta = 5)
Z <- scalarization_ipbi(Y, W, minP, aggfun)
```
scalarization\_pbi *Penalty-based Boundary Intersection Scalarization*

### Description

Perform PBI Scalarization for the MOEADr package.

#### Usage

```
scalarization_pbi(Y, W, minP, aggfun, eps = 1e-16, ...)
```
### Arguments

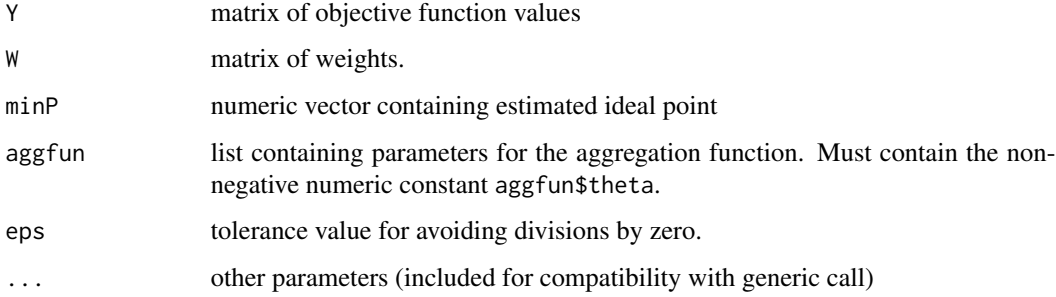

### Details

This routine calculates the scalarized performance values for the MOEA/D using the PBI method.

#### Value

Vector of scalarized performance values.

### <span id="page-39-0"></span>References

Q. Zhang and H. Li, "MOEA/D: A Multiobjective Evolutionary Algorithm Based on Decomposition", IEEE Trans. Evol. Comp. 11(6): 712-731, 2007.

H. Li, Q. Zhang, "Multiobjective Optimization Problems With Complicated Pareto Sets, MOEA/D and NSGA-II", IEEE. Trans. Evol. Comp. 12(2):284-302, 2009.

F. Campelo, L.S. Batista, C. Aranha (2020): The MOEADr Package: A Component-Based Framework for Multiobjective Evolutionary Algorithms Based on Decomposition. Journal of Statistical Software [doi:10.18637/jss.v092.i06](https://doi.org/10.18637/jss.v092.i06)

### Examples

```
W \leq generate_weights(decomp = list(name = "sld", H = 19), m = 2)
Y \leftarrow matrix(runif(40), ncol = 2)
minP <- apply(Y, 2, min)
aggfun \leq aggfun \leq list(name = "pbi", theta = 5)
Z <- scalarization_pbi(Y, W, minP, aggfun)
```
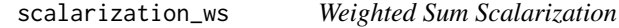

#### Description

Perform Weighted Sum Scalarization for the MOEADr package.

#### Usage

scalarization\_ws(Y, W, minP, eps = 1e-16, ...)

### **Arguments**

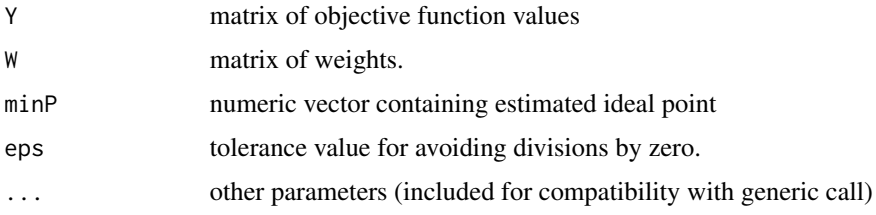

#### Details

This routine calculates the scalarized performance values for the MOEA/D using the Weighted Sum method.

```
scalarization_wt 41
```
### Value

vector of scalarized performance values.

#### References

Q. Zhang and H. Li, "MOEA/D: A Multiobjective Evolutionary Algorithm Based on Decomposition", IEEE Trans. Evol. Comp. 11(6): 712-731, 2007.

H. Li, Q. Zhang, "Multiobjective Optimization Problems With Complicated Pareto Sets, MOEA/D and NSGA-II", IEEE. Trans. Evol. Comp. 12(2):284-302, 2009.

F. Campelo, L.S. Batista, C. Aranha (2020): The MOEADr Package: A Component-Based Framework for Multiobjective Evolutionary Algorithms Based on Decomposition. Journal of Statistical Software [doi:10.18637/jss.v092.i06](https://doi.org/10.18637/jss.v092.i06)

### Examples

```
W \leq generate_weights(decomp = list(name = "sld", H = 19), m = 2)
Y \le - matrix(runif(40), ncol = 2)
minP \leftarrow apply(Y, 2, min)Z <- scalarization_ws(Y, W, minP)
```
scalarization\_wt *Weighted Tchebycheff Scalarization*

### Description

Perform Weighted Tchebycheff Scalarization for the MOEADr package.

#### Usage

```
scalarization_wt(Y, W, minP,eps = 1e-16, ...)
```
### Arguments

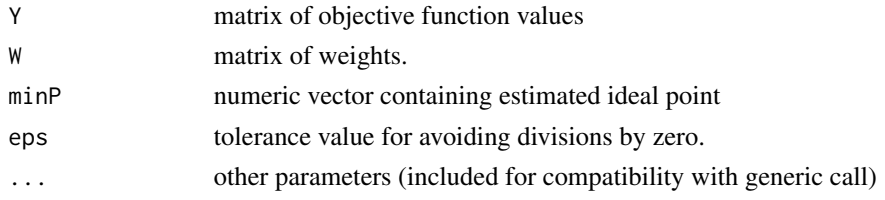

#### Details

This routine calculates the scalarized performance values for the MOEA/D using the Weighted Tchebycheff method.

<span id="page-41-0"></span>

Vector of scalarized performance values.

### References

Q. Zhang and H. Li, "MOEA/D: A Multiobjective Evolutionary Algorithm Based on Decomposition", IEEE Trans. Evol. Comp. 11(6): 712-731, 2007.

H. Li, Q. Zhang, "Multiobjective Optimization Problems With Complicated Pareto Sets, MOEA/D and NSGA-II", IEEE. Trans. Evol. Comp. 12(2):284-302, 2009.

F. Campelo, L.S. Batista, C. Aranha (2020): The MOEADr Package: A Component-Based Framework for Multiobjective Evolutionary Algorithms Based on Decomposition. Journal of Statistical Software [doi:10.18637/jss.v092.i06](https://doi.org/10.18637/jss.v092.i06)

### Examples

```
W \langle - generate_weights(decomp = list(name = "sld", H = 19), m = 2)
Y \leq - matrix(runif(40), ncol = 2)
minP \leftarrow apply(Y, 2, min)Z <- scalarization_wt(Y, W, minP)
```
<span id="page-41-1"></span>scalarize\_values *Scalarize values for MOEA/D*

### Description

Perform scalarization for the MOEADr package.

#### Usage

```
scalarize_values(normYs, W, B, aggfun)
```
### Arguments

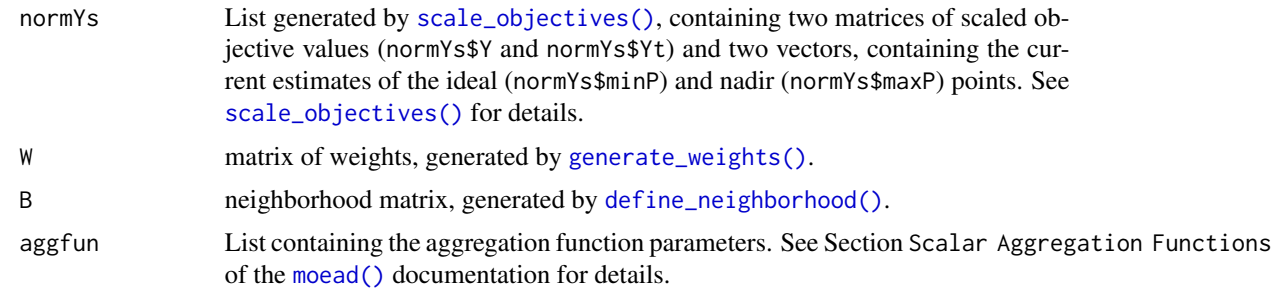

### <span id="page-42-0"></span>Details

This routine calculates the scalarized performance values for the MOEA/D.

The list of available scalarization methods can be generated using get\_scalarization\_methods()

### Value

[ (T+1) x N ] matrix of scalarized performance values. Each column contains the T scalarized performances of the candidate solutions in the neighborhood of a given subproblem, plus the scalarized performance value for the incumbent solution for that subproblem.

#### References

F. Campelo, L.S. Batista, C. Aranha (2020): The MOEADr Package: A Component-Based Framework for Multiobjective Evolutionary Algorithms Based on Decomposition. Journal of Statistical Software [doi:10.18637/jss.v092.i06](https://doi.org/10.18637/jss.v092.i06)

<span id="page-42-1"></span>scale\_objectives *Scaling of the objective function values*

### **Description**

Performs scaling of the objective function values for the MOEADr package

#### Usage

```
scale_objectives(Y, Yt, scaling, eps = 1e-16, ...)
```
#### Arguments

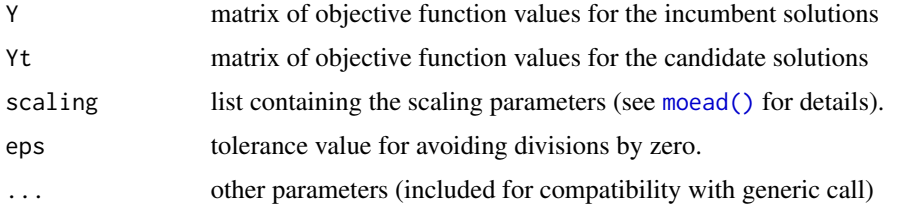

### Details

This routine scales the matrices of objective function values for the current (Yt) and candidate (Y) solutions. The following methods are currently available:

- scaling\$name = "none": no scaling
- scaling\$name = "simple": simple linear scaling between estimated ideal and nadir points, calculated from the available points in Y and Yt at each iteration.

#### Value

List object containing scaled objective function value matrices Y and Yt, as well as estimates of the "ideal" point minP'' and "nadir" point maxP'.

### References

F. Campelo, L.S. Batista, C. Aranha (2020): The MOEADr Package: A Component-Based Framework for Multiobjective Evolutionary Algorithms Based on Decomposition. Journal of Statistical Software [doi:10.18637/jss.v092.i06](https://doi.org/10.18637/jss.v092.i06)

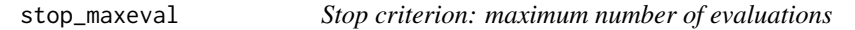

### Description

Verifies stop criterion "maximum number of evaluations" for the MOEADr package. For internal use only, not to be called directly by the user.

### Usage

```
stop_maxeval(stopcrit, nfe, ...)
```
#### Arguments

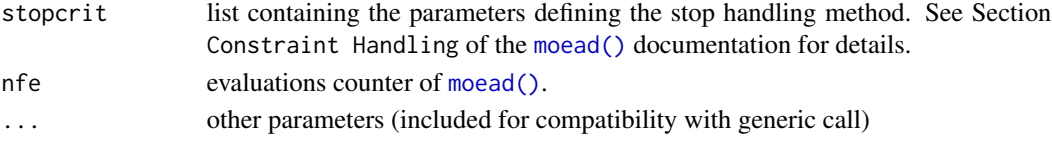

### Details

When this stop criterion is used, one element of the stopcrit parameter (see [moead\(\)](#page-24-1)) must have the following structure:

- stopcrit\$name = "maxeval"
- stopcrit\$maxeval, containing a positive integer representing the desired maximum number of evaluations.

#### Value

boolean value: TRUE if this criterion has been met, FALSE otherwise.

### References

<span id="page-43-0"></span>

<span id="page-44-0"></span>

### Description

Verifies stop criterion "maximum number of iterations" for the MOEADr package. For internal use only, not to be called directly by the user.

#### Usage

```
stop_maxiter(stopcrit, iter, ...)
```
### Arguments

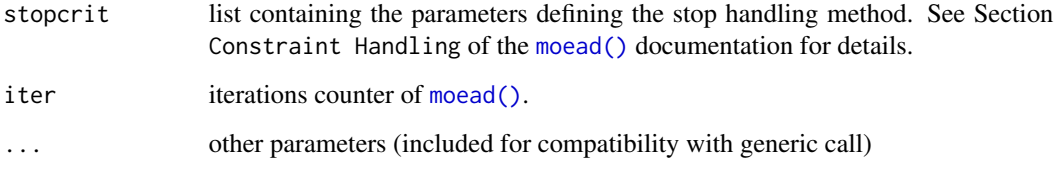

#### Details

When this stop criterion is used, one element of the stopcrit parameter (see [moead\(\)](#page-24-1)) must have the following structure:

- stopcrit\$name = "maxiter"
- stopcrit\$maxiter, containing a positive integer representing the desired maximum number of iterations.

### Value

boolean value: TRUE if this criterion has been met, FALSE otherwise.

#### References

<span id="page-45-0"></span>

### Description

Verifies stop criterion "run time limit" for the MOEADr package. For internal use only, not to be called directly by the user.

#### Usage

stop\_maxtime(stopcrit, iter.times, ...)

#### Arguments

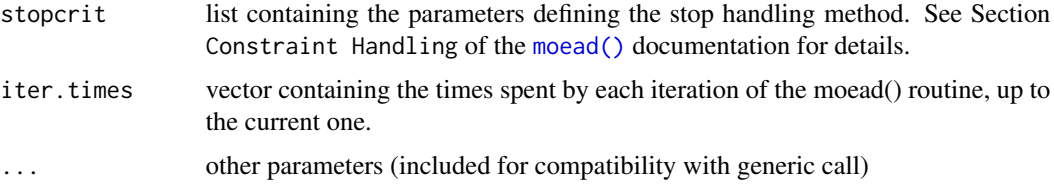

### Details

When this stop criterion is used, one element of the stopcrit parameter (see [moead\(\)](#page-24-1)) must have the following structure:

- stopcrit\$name = "maxtime"
- stopcrit\$maxtime, containing a positive integer representing the desired time limit (in seconds).

### Value

boolean value: TRUE if this criterion has been met, FALSE otherwise.

### Warning

This function uses Sys.time() for verifying the total run time, i.e., it counts wall-clock time, not CPU time.

#### References

<span id="page-46-0"></span>summary.moead *summary.moead*

### Description

S3 method for summarizing *moead* objects (the output of [moead\(\)](#page-24-1)).

### Usage

```
## S3 method for class 'moead'
summary(
 object,
  ...,
 useArchive = FALSE,
 viol.threshold = 1e-06,
 ndigits = 3,
 ref.point = NULL,
 ref.front = NULL
)
```
### Arguments

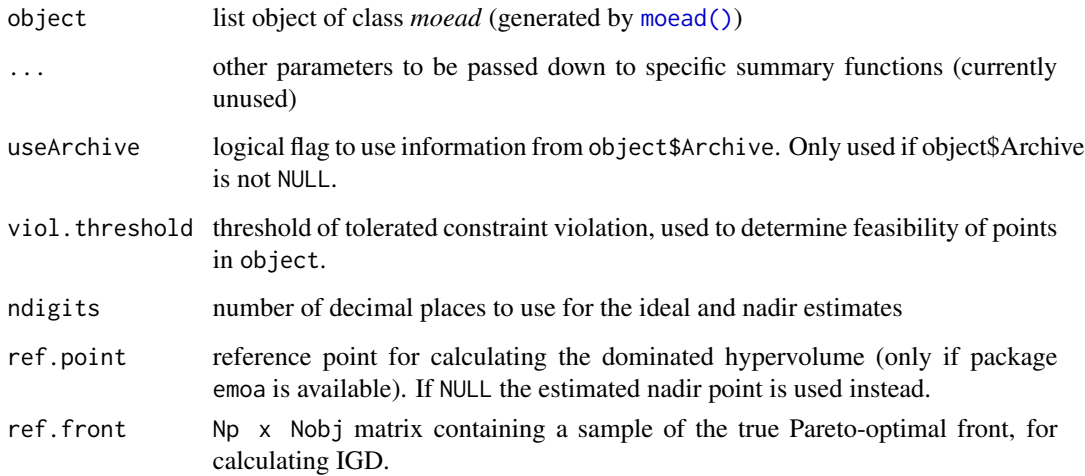

#### References

#### Examples

```
problem.1 <- list(name = "example_problem",
                 xmin = rep(-1,30),
                 xmax = rep(1,30),m = 2out \leq moead(preset = preset_moead("original2"),
            problem = problem.1,
            stopcrit = list(list(name = "maxiter",
                                 maxiter = 100)),
            showpars = list(show.iters = "dots",
                             showevery = 10))
summary(out)
```
unitary\_constraints *Unitary constraints routine*

#### Description

Calculates the constraint values and violations when only unitary constraints (i.e., the sum of all variables equals one) are present.

#### Usage

```
unitary_constraints(X, epsilon = 0, ...)
```
#### Arguments

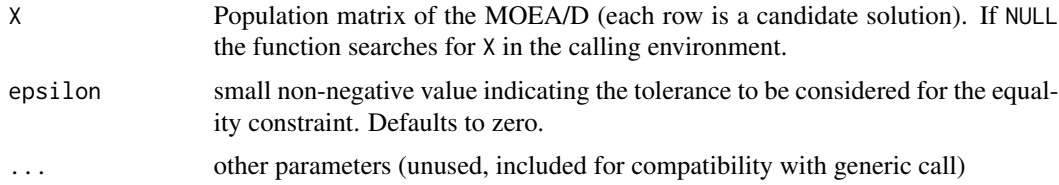

### Details

This routine calculates the constraint values and violations for a population matrix in the MOEA/D. Each row of the matrix is considered as a candidate solution. This routine expects the candidate solutions to be standardized, i.e., that the variable limits given in problem\$xmin and problem\$xmax are mapped to 0 and 1, respectively.

#### Value

List objective containing a matrix of constraint values Cmatrix, a matrix of individual constraint violations Vmatrix, and a vector of total constraint violations v.

<span id="page-47-0"></span>

<span id="page-48-1"></span><span id="page-48-0"></span>update\_population *Update population*

#### Description

Selection and population update procedures for the MOEA/D

#### Usage

```
update_population(update, ...)
```
#### Arguments

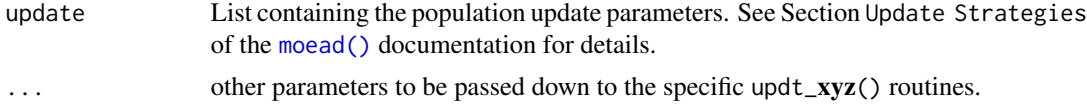

### Details

This update routine is intended to be used internally by the main [moead\(\)](#page-24-1) function, and should not be called directly by the user. The list of available update methods can be generated using [get\\_update\\_methods\(\)](#page-19-1).

#### Value

List object containing the updated values of the population matrix X, objective function matrix Y, and constraint values list V, as well as an updated Archive list containing its corresponding components X, Y and V.

#### References

F. Campelo, L.S. Batista, C. Aranha (2020): The MOEADr Package: A Component-Based Framework for Multiobjective Evolutionary Algorithms Based on Decomposition. Journal of Statistical Software [doi:10.18637/jss.v092.i06](https://doi.org/10.18637/jss.v092.i06)

updt\_best *Best Neighborhood Replacement Update for MOEA/D*

#### Description

Population update using the best neighborhood replacement method for the MOEADr package.

```
updt_best(update, X, Xt, Y, Yt, V, Vt, normYs, W, BP, constraint, aggfun, ...)
```
<span id="page-49-0"></span>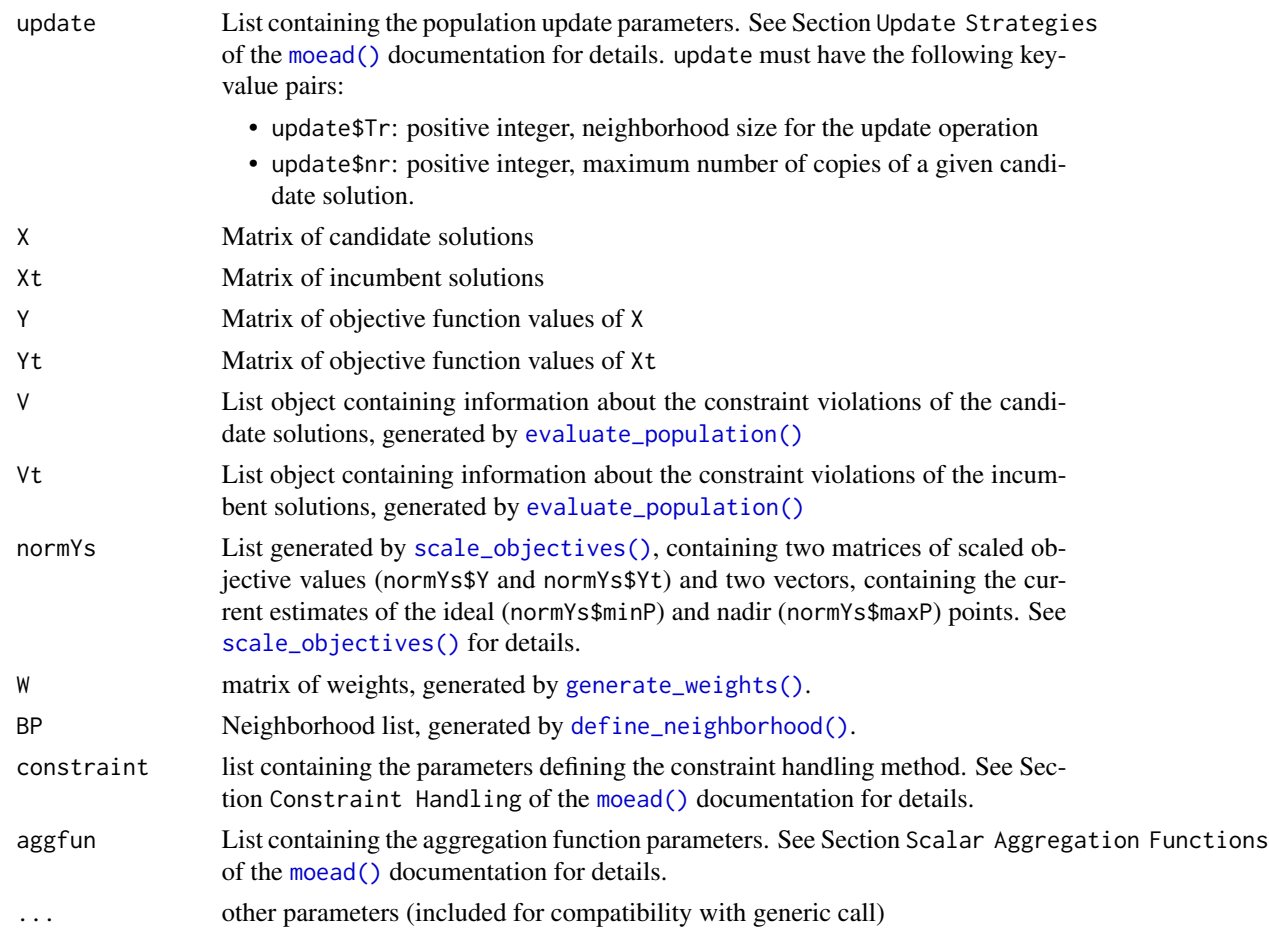

### Details

The Best Neighborhood Replacement method consists of three steps:

- For each subproblem i, the best candidate solution x\_j from the entire population is determined.
- The neighborhood of subproblem i is replaced by the neighborhood of subproblem j. The size of this neighborhood is given by a parameter Tr.
- The Restricted replacement (see [updt\\_restricted\(\)](#page-50-1)) is then applied using this new neighborhood.

This update routine is intended to be used internally by the main [moead\(\)](#page-24-1) function, and should not be called directly by the user.

#### Value

List object containing the update population matrix (X), and its corresponding matrix of objective function values (Y) and constraint value list (V).

### <span id="page-50-0"></span>updt\_restricted 51

#### References

F. Campelo, L.S. Batista, C. Aranha (2020): The MOEADr Package: A Component-Based Framework for Multiobjective Evolutionary Algorithms Based on Decomposition. Journal of Statistical Software [doi:10.18637/jss.v092.i06](https://doi.org/10.18637/jss.v092.i06)

<span id="page-50-1"></span>updt\_restricted *Restricted Neighborhood Replacement Update for MOEA/D*

#### Description

Population update using the restricted neighborhood replacement method for the MOEADr package.

#### Usage

updt\_restricted(update, X, Xt, Y, Yt, V, Vt, sel.indx, B, ...)

### Arguments

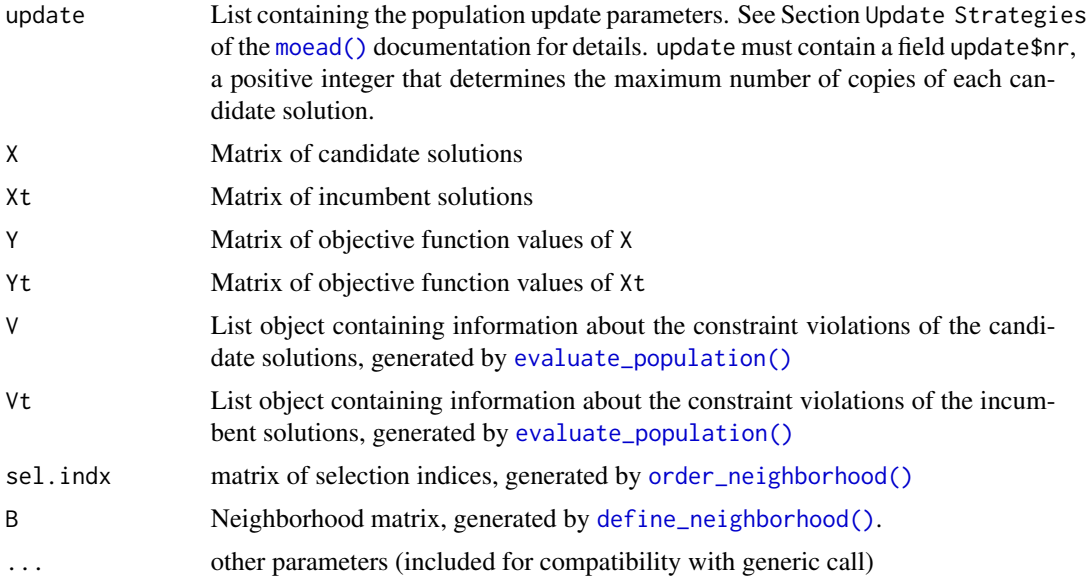

#### Details

The restricted neighborhood replacement method behaves like the "standard" replacement method, except that each individual can only be selected up to nr times. After this limit has been reached, the next best individual in the same neighborhood is selected.

This update routine is intended to be used internally by the main [moead\(\)](#page-24-1) function, and should not be called directly by the user.

### <span id="page-51-0"></span>Value

List object containing the update population matrix (X), and its corresponding matrix of objective function values (Y) and constraint value list (V).

### References

F. Campelo, L.S. Batista, C. Aranha (2020): The MOEADr Package: A Component-Based Framework for Multiobjective Evolutionary Algorithms Based on Decomposition. Journal of Statistical Software [doi:10.18637/jss.v092.i06](https://doi.org/10.18637/jss.v092.i06)

updt\_standard *Standard Neighborhood Replacement Update for MOEA/D*

#### Description

Population update using the standard neighborhood replacement method for the MOEADr package.

#### Usage

updt\_standard(X, Xt, Y, Yt, V, Vt, sel.indx, B, ...)

#### Arguments

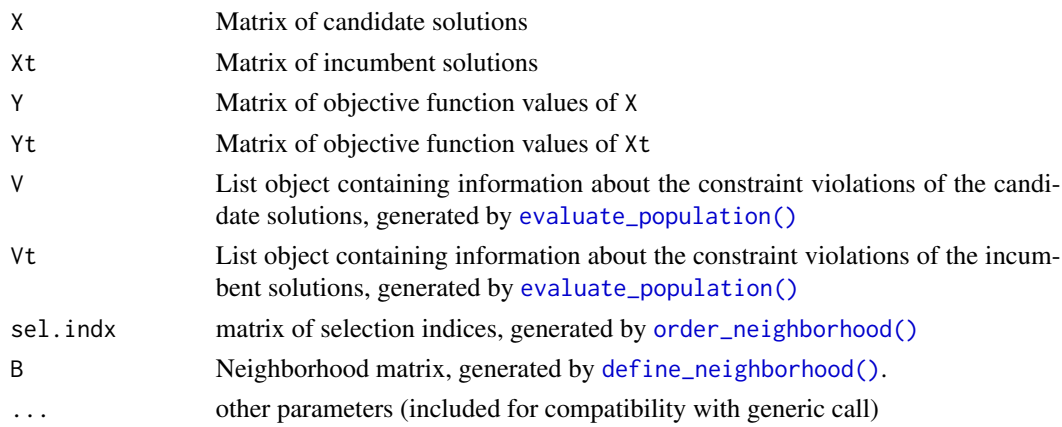

### Details

This routine executes the standard neighborhood replacement operation to update the population matrix of the MOEA/D. This update routine is intended to be used internally by the main [moead\(\)](#page-24-1) function, and should not be called directly by the user.

#### Value

List object containing the update population matrix (X), and its corresponding matrix of objective function values (Y) and constraint value list (V).

### <span id="page-52-0"></span>variation\_binrec 53

#### References

F. Campelo, L.S. Batista, C. Aranha (2020): The MOEADr Package: A Component-Based Framework for Multiobjective Evolutionary Algorithms Based on Decomposition. Journal of Statistical Software [doi:10.18637/jss.v092.i06](https://doi.org/10.18637/jss.v092.i06)

variation\_binrec *Binomial Recombination*

#### Description

Binomial recombination implementation for the MOEA/D.

#### Usage

```
variation_binrec(X, Xt, rho, ...)
```
#### Arguments

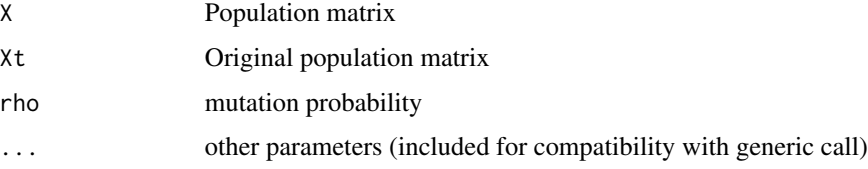

### Details

This variation operator only works if at least one other variation operator is performed prior to its execution, otherwise it becomes an identity operator (returns an unchanged matrix X).

#### Value

Matrix X' containing the recombined population

#### References

K. Price, R.M. Storn, J.A. Lampinen, "Differential Evolution: A Practical Approach to Global Optimization", Springer 2005

### <span id="page-53-0"></span>Description

Differential Mutation implementation for the MOEA/D

### Usage

```
variation_diffmut(X, P, B, Phi = NULL, basis = "rand", ...)
```
### Arguments

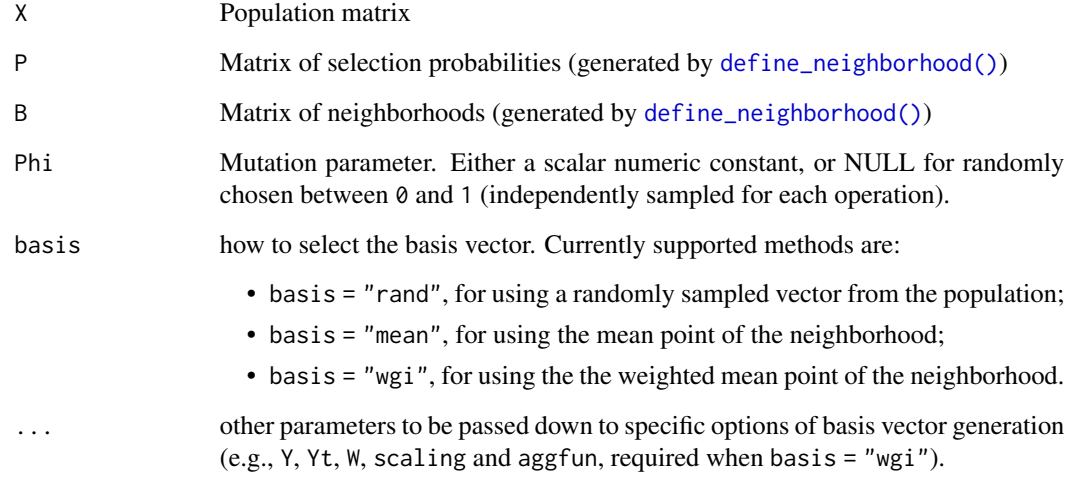

#### Details

This function generalizes many variations of the Differential Mutation operator with general form:

 $u = x_b$ asis + Phi $(x_a - x_b)$ 

Where u is the new candidate vector, Phi  $!= \theta$  is a real number, and x\_basis, x\_a and x\_b are distinct vectors.

This routine is intended to be used internally by [perform\\_variation\(\)](#page-30-1), and should not be called directly by the user.

### Value

Matrix X' containing the mutated population

#### <span id="page-54-0"></span>References

K. Price, R.M. Storn, J.A. Lampinen, "Differential Evolution: A Practical Approach to Global Optimization", Springer 2005

F. Campelo, L.S. Batista, C. Aranha (2020): The MOEADr Package: A Component-Based Framework for Multiobjective Evolutionary Algorithms Based on Decomposition. Journal of Statistical Software [doi:10.18637/jss.v092.i06](https://doi.org/10.18637/jss.v092.i06)

D. V. Arnold, "Weighted multirecombination evolution strategies," Theoretical Computer Science 361(1):18–37, 2006.

<span id="page-54-1"></span>variation\_localsearch *Local search Operators*

#### **Description**

Local search operators for the MOEA/D

#### Usage

```
variation_localsearch(...)
```
#### Arguments

 $\ldots$  arguments to be passed down to the specific ls\_ $xyz($ ) functions. A list of available local search methods can be generated by [get\\_localsearch\\_methods\(\)](#page-17-1). Consult the documentation of the specific functions for details.

#### Details

This routine calls the local search operator for the MOEADr package, as part of the call to [perform\\_variation\(\)](#page-30-1). This operator requires its entry in the variation stack (see Section Variation Operators of [moead\(\)](#page-24-1)) to contain the following fields:

- name = "localsearch"
- type (see [get\\_localsearch\\_methods\(\)](#page-17-1) for details)
- gamma.ls (optional): probability of application of local search to a given subproblem at any given iteration (numeric between 0 and 1)
- tau.ls (optional): period of application of local search to each subproblem (positive integer)
- trunc.x (optional): logical flag for truncating the results of the local search operator to the limits defined by problem\$xmin, problem\$xmax (logical). Defaults to TRUE.

Whenever local search is triggered for a given subproblem, it cancels all other variation operators *for that subproblem* and is executed directly on the incumbent solution.

This routine is intended to be used internally by [perform\\_variation\(\)](#page-30-1), and should not be called directly by the user.

<span id="page-55-0"></span>Value

Either a matrix Xls containing the modified points (points that did not undergo local search are indicated as NA in this output matrix), or a list object containing the Xls matrix and an integer nfe, informing how many additional function evaluations were performed by the local search operator. The specific output is defined by the  $ls\_xyz()$  method used.

### References

F. Campelo, L.S. Batista, C. Aranha (2020): The MOEADr Package: A Component-Based Framework for Multiobjective Evolutionary Algorithms Based on Decomposition. Journal of Statistical Software [doi:10.18637/jss.v092.i06](https://doi.org/10.18637/jss.v092.i06)

variation\_none *Identity operator*

### Description

Identity operator (no variation performed)

#### Usage

```
variation_none(X, ...)
```
#### Arguments

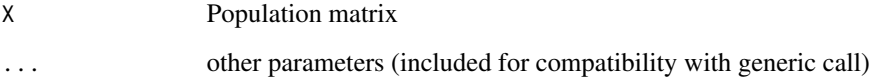

### Details

Performs the identity operator (no variation). This routine is included to simplify the use of automated tuning / design tools such as Iterated Racing.

#### Value

Input matrix X

<span id="page-56-0"></span>variation\_polymut *Polynomial mutation*

#### Description

Polynomial mutation implementation for the MOEA/D

#### Usage

variation\_polymut(X, etam, pm, eps =  $1e-06$ , ...)

#### Arguments

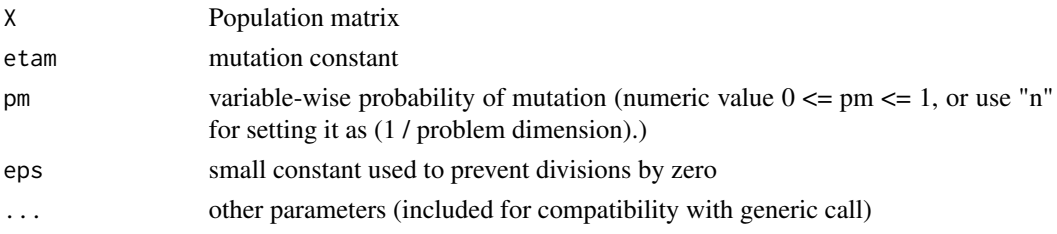

#### Details

This R implementation of the Polynomial Mutation reproduces the C code implementation available in the R package emoa 0.5-0, by Olaf Mersmann. The differences between the present version and the original one are:

- The operator is performed on the variables scaled to the  $[0, 1]$  interval, which simplifies the calculations.
- Calculations are vectorized over variables, which also simplifies the implementation.

#### Value

Matrix X' containing the mutated population

### References

K. Deb and S. Agrawal (1999). A Niched-Penalty Approach for Constraint Handling in Genetic Algorithms. In: Artificial Neural Nets and Genetic Algorithms, pp. 235-243, Springer.

F. Campelo, L.S. Batista, C. Aranha (2020): The MOEADr Package: A Component-Based Framework for Multiobjective Evolutionary Algorithms Based on Decomposition. Journal of Statistical Software [doi:10.18637/jss.v092.i06](https://doi.org/10.18637/jss.v092.i06)

Olaf Mersmann (2012). emoa: Evolutionary Multiobjective Optimization Algorithms. R package version 0.5-0.

http://CRAN.R-project.org/package=emoa

<span id="page-57-0"></span>

#### Description

SBX implementation for the MOEA/D

#### Usage

variation\_sbx(X, P, etax, pc = 1, eps = 1e-06,  $\ldots$ )

#### Arguments

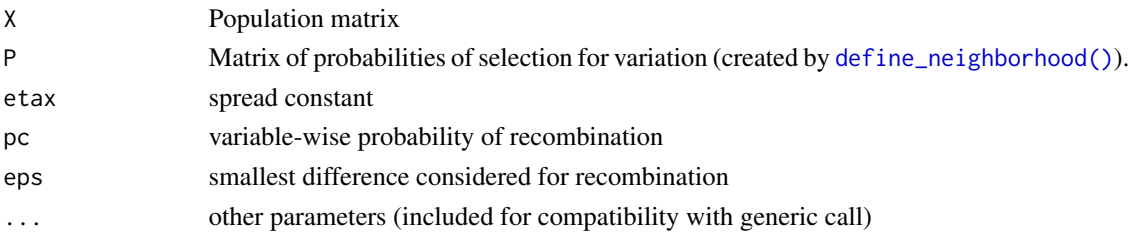

### Details

This R implementation of the Simulated Binary Crossover reproduces the C code implementation available in the R package **emoa** 0.5-0, by Olaf Mersmann. The differences between the present version and the original one are:

- The operator is performed on the variables scaled to the  $[0, 1]$  interval, which simplifies the calculations.
- Calculations are vectorized over variables, which also simplifies the implementation.

#### Value

Matrix X' containing the recombined population

### References

Deb, K. and Agrawal, R. B. (1995) Simulated binary crossover for continuous search space. Complex Systems, 9 115-148

F. Campelo, L.S. Batista, C. Aranha (2020): The MOEADr Package: A Component-Based Framework for Multiobjective Evolutionary Algorithms Based on Decomposition. Journal of Statistical Software [doi:10.18637/jss.v092.i06](https://doi.org/10.18637/jss.v092.i06)

Olaf Mersmann (2012). emoa: Evolutionary Multiobjective Optimization Algorithms. R package version 0.5-0.

http://CRAN.R-project.org/package=emoa

<span id="page-58-0"></span>variation\_truncate *Truncate*

### Description

Truncation variation operator

### Usage

variation\_truncate(X, ...)

### Arguments

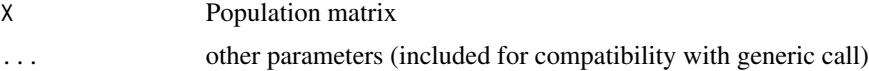

### Details

Truncate the solution matrix  $X$  to the  $[0, 1]$  interval.

### Value

Truncated matrix X'.

### References

# <span id="page-59-0"></span>**Index**

box\_constraints, [3](#page-2-0) calcIGD, [4](#page-3-0) check\_stop\_criteria, [4](#page-3-0) constraint\_none, [5](#page-4-0) constraint\_penalty, [6](#page-5-0) constraint\_vbr, [7](#page-6-0) constraint\_vbr(), *[28](#page-27-0)* create\_population, [8](#page-7-0) decomposition\_msld, [9](#page-8-0) decomposition\_sld, [10](#page-9-0) decomposition\_sld(), *[10](#page-9-0)* decomposition\_uniform, [11](#page-10-0) define\_neighborhood, [12](#page-11-0) define\_neighborhood(), *[6](#page-5-0)*, *[22,](#page-21-0) [23](#page-22-0)*, *[27](#page-26-0)*, *[31](#page-30-0)*, *[42](#page-41-0)*, *[50](#page-49-0)[–52](#page-51-0)*, *[54](#page-53-0)*, *[58](#page-57-0)* evaluate\_population, [13](#page-12-0) evaluate\_population(), *[6](#page-5-0)*, *[22,](#page-21-0) [23](#page-22-0)*, *[26](#page-25-0)*, *[31](#page-30-0)*, *[50](#page-49-0)[–52](#page-51-0)* example\_problem, [14](#page-13-0) find\_nondominated\_points, [15](#page-14-0) generate\_weights, [16](#page-15-0) generate\_weights(), *[22,](#page-21-0) [23](#page-22-0)*, *[27](#page-26-0)*, *[42](#page-41-0)*, *[50](#page-49-0)* get\_constraint\_methods, [17](#page-16-0) get\_constraint\_methods(), *[28](#page-27-0)*, *[31](#page-30-0)* get\_decomposition\_methods, [17](#page-16-0) get\_decomposition\_methods(), *[27](#page-26-0)* get\_localsearch\_methods, [18](#page-17-0) get\_localsearch\_methods(), *[55](#page-54-0)* get\_scalarization\_methods, [19](#page-18-0) get\_scalarization\_methods(), *[28](#page-27-0)* get\_stop\_criteria, [19](#page-18-0) get\_stop\_criteria(), *[29](#page-28-0)* get\_update\_methods, [20](#page-19-0) get\_update\_methods(), *[28](#page-27-0)*, *[49](#page-48-0)* get\_variation\_operators, [21](#page-20-0) get\_variation\_operators(), *[28](#page-27-0)*, *[32](#page-31-0)*

ls\_dvls, [21](#page-20-0) ls\_tpqa, [23](#page-22-0) make\_vectorized\_smoof, [24](#page-23-0) moead, [25](#page-24-0) moead(), *[4](#page-3-0)*, *[8,](#page-7-0) [9](#page-8-0)*, *[11,](#page-10-0) [12](#page-11-0)*, *[14](#page-13-0)[–16](#page-15-0)*, *[22,](#page-21-0) [23](#page-22-0)*, *[31](#page-30-0)[–36](#page-35-0)*, *[42](#page-41-0)[–47](#page-46-0)*, *[49](#page-48-0)[–52](#page-51-0)*, *[55](#page-54-0)* order\_neighborhood, [30](#page-29-0) order\_neighborhood(), *[6,](#page-5-0) [7](#page-6-0)*, *[51,](#page-50-0) [52](#page-51-0)* perform\_variation, [31](#page-30-0) perform\_variation(), *[54,](#page-53-0) [55](#page-54-0)* plot.moead, [32](#page-31-0) preset\_moead, [34](#page-33-0) preset\_moead(), *[25](#page-24-0)* print.moead, [35](#page-34-0) print\_progress, [36](#page-35-0) print\_progress(), *[26](#page-25-0)* scalarization\_awt, [37](#page-36-0) scalarization\_ipbi, [38](#page-37-0) scalarization\_pbi, [39](#page-38-0) scalarization\_ws, [40](#page-39-0) scalarization\_wt, [41](#page-40-0) scalarize\_values, [42](#page-41-0) scalarize\_values(), *[6,](#page-5-0) [7](#page-6-0)*, *[28](#page-27-0)*, *[31](#page-30-0)* scale\_objectives, [43](#page-42-0) scale\_objectives(), *[42](#page-41-0)*, *[50](#page-49-0)* stop\_maxeval, [44](#page-43-0) stop\_maxiter, [45](#page-44-0) stop\_maxtime, [46](#page-45-0) summary.moead, [47](#page-46-0) unitary\_constraints, [48](#page-47-0) update\_population, [49](#page-48-0) update\_population(), *[28](#page-27-0)* updt\_best, [49](#page-48-0) updt\_restricted, [51](#page-50-0) updt\_restricted(), *[50](#page-49-0)*

updt\_standard, [52](#page-51-0)

#### $I$ NDEX 61

variation\_binrec , [53](#page-52-0) variation\_diffmut , [54](#page-53-0) variation\_localsearch , [55](#page-54-0) variation\_localsearch() , *[22](#page-21-0)* , *[24](#page-23-0)* , *[32](#page-31-0)* variation\_none , [56](#page-55-0) variation\_polymut , [57](#page-56-0) variation\_sbx , [58](#page-57-0) variation\_truncate , [59](#page-58-0)